# **Datenschutzerklärung**

## **Einleitung und Überblick**

Wir haben diese Datenschutzerklärung (Fassung 29.08.2022-112108657) verfasst, um Ihnen gemäß der Vorgaben der [Datenschutz-Grundverordnung \(EU\) 2016/679](https://eur-lex.europa.eu/legal-content/DE/TXT/HTML/?uri=CELEX:32016R0679&from=DE&tid=112108657#d1e2269-1-1) und anwendbaren nationalen Gesetzen zu erklären, welche personenbezogenen Daten (kurz Daten) wir als Verantwortliche – und die von uns beauftragten Auftragsverarbeiter (z. B. Provider) – verarbeiten, zukünftig verarbeiten werden und welche rechtmäßigen Möglichkeiten Sie haben. Die verwendeten Begriffe sind geschlechtsneutral zu verstehen.

**Kurz gesagt:** Wir informieren Sie umfassend über Daten, die wir über Sie verarbeiten.

Datenschutzerklärungen klingen für gewöhnlich sehr technisch und verwenden juristische Fachbegriffe. Diese Datenschutzerklärung soll Ihnen hingegen die wichtigsten Dinge so einfach und transparent wie möglich beschreiben. Soweit es der Transparenz förderlich ist, werden technische **Begriffe leserfreundlich erklärt**, Links zu weiterführenden Informationen geboten und **Grafiken** zum Einsatz gebracht. Wir informieren damit in klarer und einfacher Sprache, dass wir im Rahmen unserer Geschäftstätigkeiten nur dann personenbezogene Daten verarbeiten, wenn eine entsprechende gesetzliche Grundlage gegeben ist. Das ist sicher nicht möglich, wenn man möglichst knappe, unklare und juristisch-technische Erklärungen abgibt, so wie sie im Internet oft Standard sind, wenn es um Datenschutz geht. Ich hoffe, Sie finden die folgenden Erläuterungen interessant und informativ und vielleicht ist die eine oder andere Information dabei, die Sie noch nicht kannten.

Wenn trotzdem Fragen bleiben, möchten wir Sie bitten, sich an die unten bzw. im Impressum genannte verantwortliche Stelle zu wenden, den vorhandenen Links zu folgen und sich weitere Informationen auf Drittseiten anzusehen. Unsere Kontaktdaten finden Sie selbstverständlich auch im Impressum.

## **Anwendungsbereich**

Diese Datenschutzerklärung gilt für alle von uns im Unternehmen verarbeiteten personenbezogenen Daten und für alle personenbezogenen Daten, die von uns beauftragte Firmen (Auftragsverarbeiter) verarbeiten. Mit personenbezogenen Daten meinen wir Informationen im Sinne des Art. 4 Nr. 1 DSGVO wie zum Beispiel Name, E-Mail-Adresse und postalische Anschrift einer Person. Die Verarbeitung personenbezogener Daten sorgt dafür, dass wir unsere Dienstleistungen und Produkte anbieten und abrechnen können, sei es online oder offline. Der Anwendungsbereich dieser Datenschutzerklärung umfasst:

- alle Onlineauftritte (Websites, Onlineshops), die wir betreiben
- Social Media Auftritte und E-Mail-Kommunikation
- mobile Apps für Smartphones und andere Geräte

**Kurz gesagt:** Die Datenschutzerklärung gilt für alle Bereiche, in denen personenbezogene Daten im Unternehmen über die genannten Kanäle strukturiert verarbeitet werden. Sollten wir außerhalb

dieser Kanäle mit Ihnen in Rechtsbeziehungen eintreten, werden wir Sie gegebenenfalls gesondert informieren.

## **Rechtsgrundlagen**

In der folgenden Datenschutzerklärung geben wir Ihnen transparente Informationen zu den rechtlichen Grundsätzen und Vorschriften, also den Rechtsgrundlagen der Datenschutz-Grundverordnung, die uns ermöglichen, personenbezogene Daten zu verarbeiten. Was das EU-Recht betrifft, beziehen wir uns auf die VERORDNUNG (EU) 2016/679 DES EUROPÄISCHEN PARLAMENTS UND DES RATES vom 27. April 2016. Diese Datenschutz-Grundverordnung der EU können Sie selbstverständlich online auf EUR-Lex, dem Zugang zum EU-Recht, unter <https://eur-lex.europa.eu/legal-content/DE/ALL/?uri=celex%3A32016R0679> nachlesen.

Wir verarbeiten Ihre Daten nur, wenn mindestens eine der folgenden Bedingungen zutrifft:

- 1. **Einwilligung** (Artikel 6 Absatz 1 lit. a DSGVO): Sie haben uns Ihre Einwilligung gegeben, Daten zu einem bestimmten Zweck zu verarbeiten. Ein Beispiel wäre die Speicherung Ihrer eingegebenen Daten eines Kontaktformulars.
- 2. **Vertrag** (Artikel 6 Absatz 1 lit. b DSGVO): Um einen Vertrag oder vorvertragliche Verpflichtungen mit Ihnen zu erfüllen, verarbeiten wir Ihre Daten. Wenn wir zum Beispiel einen Kaufvertrag mit Ihnen abschließen, benötigen wir vorab personenbezogene Informationen.
- 3. **Rechtliche Verpflichtung** (Artikel 6 Absatz 1 lit. c DSGVO): Wenn wir einer rechtlichen Verpflichtung unterliegen, verarbeiten wir Ihre Daten. Zum Beispiel sind wir gesetzlich verpflichtet Rechnungen für die Buchhaltung aufzuheben. Diese enthalten in der Regel personenbezogene Daten.
- 4. **Berechtigte Interessen** (Artikel 6 Absatz 1 lit. f DSGVO): Im Falle berechtigter Interessen, die Ihre Grundrechte nicht einschränken, behalten wir uns die Verarbeitung personenbezogener Daten vor. Wir müssen zum Beispiel gewisse Daten verarbeiten, um unsere Website sicher und wirtschaftlich effizient betreiben zu können. Diese Verarbeitung ist somit ein berechtigtes Interesse.

Weitere Bedingungen wie die Wahrnehmung von Aufnahmen im öffentlichen Interesse und Ausübung öffentlicher Gewalt sowie dem Schutz lebenswichtiger Interessen treten bei uns in der Regel nicht auf. Soweit eine solche Rechtsgrundlage doch einschlägig sein sollte, wird diese an der entsprechenden Stelle ausgewiesen.

Zusätzlich zu der EU-Verordnung gelten auch noch nationale Gesetze:

- In **Österreich** ist dies das Bundesgesetz zum Schutz natürlicher Personen bei der Verarbeitung personenbezogener Daten (**Datenschutzgesetz**), kurz **DSG**.
- In **Deutschland** gilt das **Bundesdatenschutzgesetz**, kurz **BDSG**.

Sofern weitere regionale oder nationale Gesetze zur Anwendung kommen, informieren wir Sie in den folgenden Abschnitten darüber.

## **Kontaktdaten des Verantwortlichen**

Sollten Sie Fragen zum Datenschutz oder zur Verarbeitung personenbezogener Daten haben, finden Sie nachfolgend die Kontaktdaten der verantwortlichen Person bzw. Stelle: domcom Hannes Domik Büro Graz Liebenauer Hauptstraße 2-6 A-8041 Graz, Österreich Vertretungsberechtigt: Hannes Domik E-Mail: [office@domcom.at](mailto:office@domcom.at) Telefon: [+43 316 20 70 30](#page--1-0) Impressum:<https://www.domcom.at/>

## **Speicherdauer**

Dass wir personenbezogene Daten nur so lange speichern, wie es für die Bereitstellung unserer Dienstleistungen und Produkte unbedingt notwendig ist, gilt als generelles Kriterium bei uns. Das bedeutet, dass wir personenbezogene Daten löschen, sobald der Grund für die Datenverarbeitung nicht mehr vorhanden ist. In einigen Fällen sind wir gesetzlich dazu verpflichtet, bestimmte Daten auch nach Wegfall des ursprüngliches Zwecks zu speichern, zum Beispiel zu Zwecken der Buchführung.

Sollten Sie die Löschung Ihrer Daten wünschen oder die Einwilligung zur Datenverarbeitung widerrufen, werden die Daten so rasch wie möglich und soweit keine Pflicht zur Speicherung besteht, gelöscht.

Über die konkrete Dauer der jeweiligen Datenverarbeitung informieren wir Sie weiter unten, sofern wir weitere Informationen dazu haben.

## **Rechte laut Datenschutz-Grundverordnung**

Gemäß Artikel 13, 14 DSGVO informieren wir Sie über die folgenden Rechte, die Ihnen zustehen, damit es zu einer fairen und transparenten Verarbeitung von Daten kommt:

- Sie haben laut Artikel 15 DSGVO ein Auskunftsrecht darüber, ob wir Daten von Ihnen verarbeiten. Sollte das zutreffen, haben Sie Recht darauf eine Kopie der Daten zu erhalten und die folgenden Informationen zu erfahren:
	- zu welchem Zweck wir die Verarbeitung durchführen;
	- die Kategorien, also die Arten von Daten, die verarbeitet werden;
	- wer diese Daten erhält und wenn die Daten an Drittländer übermittelt werden, wie die Sicherheit garantiert werden kann;
	- o wie lange die Daten gespeichert werden;
	- das Bestehen des Rechts auf Berichtigung, Löschung oder Einschränkung der Verarbeitung und dem Widerspruchsrecht gegen die Verarbeitung;
- dass Sie sich bei einer Aufsichtsbehörde beschweren können (Links zu diesen Behörden finden Sie weiter unten);
- die Herkunft der Daten, wenn wir sie nicht bei Ihnen erhoben haben;
- ob Profiling durchgeführt wird, ob also Daten automatisch ausgewertet werden, um zu einem persönlichen Profil von Ihnen zu gelangen.
- Sie haben laut Artikel 16 DSGVO ein Recht auf Berichtigung der Daten, was bedeutet, dass wir Daten richtig stellen müssen, falls Sie Fehler finden.
- Sie haben laut Artikel 17 DSGVO das Recht auf Löschung ("Recht auf Vergessenwerden"), was konkret bedeutet, dass Sie die Löschung Ihrer Daten verlangen dürfen.
- Sie haben laut Artikel 18 DSGVO das Recht auf Einschränkung der Verarbeitung, was bedeutet, dass wir die Daten nur mehr speichern dürfen aber nicht weiter verwenden.
- Sie haben laut Artikel 20 DSGVO das Recht auf Datenübertragbarkeit, was bedeutet, dass wir Ihnen auf Anfrage Ihre Daten in einem gängigen Format zur Verfügung stellen.
- Sie haben laut Artikel 21 DSGVO ein Widerspruchsrecht, welches nach Durchsetzung eine Änderung der Verarbeitung mit sich bringt.
	- Wenn die Verarbeitung Ihrer Daten auf Artikel 6 Abs. 1 lit. e (öffentliches Interesse, Ausübung öffentlicher Gewalt) oder Artikel 6 Abs. 1 lit. f (berechtigtes Interesse) basiert, können Sie gegen die Verarbeitung Widerspruch einlegen. Wir prüfen danach so rasch wie möglich, ob wir diesem Widerspruch rechtlich nachkommen können.
	- Werden Daten verwendet, um Direktwerbung zu betreiben, können Sie jederzeit gegen diese Art der Datenverarbeitung widersprechen. Wir dürfen Ihre Daten danach nicht mehr für Direktmarketing verwenden.
	- Werden Daten verwendet, um Profiling zu betreiben, können Sie jederzeit gegen diese Art der Datenverarbeitung widersprechen. Wir dürfen Ihre Daten danach nicht mehr für Profiling verwenden.
- Sie haben laut Artikel 22 DSGVO unter Umständen das Recht, nicht einer ausschließlich auf einer automatisierten Verarbeitung (zum Beispiel Profiling) beruhenden Entscheidung unterworfen zu werden.
- Sie haben laut Artikel 77 DSGVO das Recht auf Beschwerde. Das heißt, Sie können sich jederzeit bei der Datenschutzbehörde beschweren, wenn Sie der Meinung sind, dass die Datenverarbeitung von personenbezogenen Daten gegen die DSGVO verstößt.

**Kurz gesagt:** Sie haben Rechte – zögern Sie nicht, die oben gelistete verantwortliche Stelle bei uns zu kontaktieren!

Wenn Sie glauben, dass die Verarbeitung Ihrer Daten gegen das Datenschutzrecht verstößt oder Ihre datenschutzrechtlichen Ansprüche in sonst einer Weise verletzt worden sind, können Sie sich bei der Aufsichtsbehörde beschweren. Diese ist für Österreich die Datenschutzbehörde, deren Website Sie unter [https://www.dsb.gv.at/](https://www.dsb.gv.at/?tid=112108657) finden. In Deutschland gibt es für jedes Bundesland einen Datenschutzbeauftragten. Für nähere Informationen können Sie sich an die [Bundesbeauftragte für](https://www.bfdi.bund.de/DE/Home/home_node.html) [den Datenschutz und die Informationsfreiheit \(BfDI\)](https://www.bfdi.bund.de/DE/Home/home_node.html) wenden. Für unser Unternehmen ist die folgende lokale Datenschutzbehörde zuständig:

## **Österreich Datenschutzbehörde**

**Leiterin:** Mag. Dr. Andrea Jelinek **Adresse:** Barichgasse 40-42, 1030 Wien **Telefonnr.:** +43 1 52 152-0 **E-Mail-Adresse:** [dsb@dsb.gv.at](mailto:dsb@dsb.gv.at) **Website:** <https://www.dsb.gv.at/>

## **Sicherheit der Datenverarbeitung**

Um personenbezogene Daten zu schützen, haben wir sowohl technische als auch organisatorische Maßnahmen umgesetzt. Wo es uns möglich ist, verschlüsseln oder pseudonymisieren wir personenbezogene Daten. Dadurch machen wir es im Rahmen unserer Möglichkeiten so schwer wie möglich, dass Dritte aus unseren Daten auf persönliche Informationen schließen können.

Art. 25 DSGVO spricht hier von "Datenschutz durch Technikgestaltung und durch datenschutzfreundliche Voreinstellungen" und meint damit, dass man sowohl bei Software (z. B. Formularen) also auch Hardware (z. B. Zugang zum Serverraum) immer an Sicherheit denkt und entsprechende Maßnahmen setzt. Im Folgenden gehen wir, falls erforderlich, noch auf konkrete Maßnahmen ein.

## **TLS-Verschlüsselung mit https**

TLS, Verschlüsselung und https klingen sehr technisch und sind es auch. Wir verwenden HTTPS (das Hypertext Transfer Protocol Secure steht für "sicheres Hypertext-Übertragungsprotokoll"), um Daten abhörsicher im Internet zu übertragen.

Das bedeutet, dass die komplette Übertragung aller Daten von Ihrem Browser zu unserem Webserver abgesichert ist – niemand kann "mithören".

Damit haben wir eine zusätzliche Sicherheitsschicht eingeführt und erfüllen den Datenschutz durch Technikgestaltung ([Artikel 25 Absatz 1 DSGVO](https://eur-lex.europa.eu/legal-content/DE/TXT/HTML/?uri=CELEX:32016R0679&from=DE&tid=112108657)). Durch den Einsatz von TLS (Transport Layer Security), einem Verschlüsselungsprotokoll zur sicheren Datenübertragung im Internet, können wir den Schutz vertraulicher Daten sicherstellen.

Sie erkennen die Benutzung dieser Absicherung der Datenübertragung am kleinen Schlosssymbol links oben im Browser, links von der Internetadresse (z. B. beispielseite.de) und der Verwendung des Schemas https (anstatt http) als Teil unserer Internetadresse.

Wenn Sie mehr zum Thema Verschlüsselung wissen möchten, empfehlen wir die Google Suche nach "Hypertext Transfer Protocol Secure wiki" um gute Links zu weiterführenden Informationen zu erhalten.

## **Cookies**

#### **Cookies Zusammenfassung**

Betroffene: Besucher der Website

 Zweck: abhängig vom jeweiligen Cookie. Mehr Details dazu finden Sie weiter unten bzw. beim Hersteller der Software, der das Cookie setzt.

 Verarbeitete Daten: Abhängig vom jeweils eingesetzten Cookie. Mehr Details dazu finden Sie weiter unten bzw. beim Hersteller der Software, der das Cookie setzt.

 Speicherdauer: abhängig vom jeweiligen Cookie, kann von Stunden bis hin zu Jahren variieren

**A** Rechtsgrundlagen: Art. 6 Abs. 1 lit. a DSGVO (Einwilligung), Art. 6 Abs. 1 lit.f DSGVO (Berechtigte Interessen)

#### **Was sind Cookies?**

Unsere Website verwendet HTTP-Cookies, um nutzerspezifische Daten zu speichern.

Im Folgenden erklären wir, was Cookies sind und warum Sie genutzt werden, damit Sie die folgende Datenschutzerklärung besser verstehen.

Immer wenn Sie durch das Internet surfen, verwenden Sie einen Browser. Bekannte Browser sind beispielsweise Chrome, Safari, Firefox, Internet Explorer und Microsoft Edge. Die meisten Websites speichern kleine Text-Dateien in Ihrem Browser. Diese Dateien nennt man Cookies.

Eines ist nicht von der Hand zu weisen: Cookies sind echt nützliche Helferlein. Fast alle Websites verwenden Cookies. Genauer gesprochen sind es HTTP-Cookies, da es auch noch andere Cookies für andere Anwendungsbereiche gibt. HTTP-Cookies sind kleine Dateien, die von unserer Website auf Ihrem Computer gespeichert werden. Diese Cookie-Dateien werden automatisch im Cookie-Ordner, quasi dem "Hirn" Ihres Browsers, untergebracht. Ein Cookie besteht aus einem Namen und einem Wert. Bei der Definition eines Cookies müssen zusätzlich ein oder mehrere Attribute angegeben werden.

Cookies speichern gewisse Nutzerdaten von Ihnen, wie beispielsweise Sprache oder persönliche Seiteneinstellungen. Wenn Sie unsere Seite wieder aufrufen, übermittelt Ihr Browser die "userbezogenen" Informationen an unsere Seite zurück. Dank der Cookies weiß unsere Website, wer Sie sind und bietet Ihnen die Einstellung, die Sie gewohnt sind. In einigen Browsern hat jedes Cookie eine eigene Datei, in anderen wie beispielsweise Firefox sind alle Cookies in einer einzigen Datei gespeichert.

Die folgende Grafik zeigt eine mögliche Interaktion zwischen einem Webbrowser wie z. B. Chrome und dem Webserver. Dabei fordert der Webbrowser eine Website an und erhält vom Server ein Cookie zurück, welches der Browser erneut verwendet, sobald eine andere Seite angefordert wird.

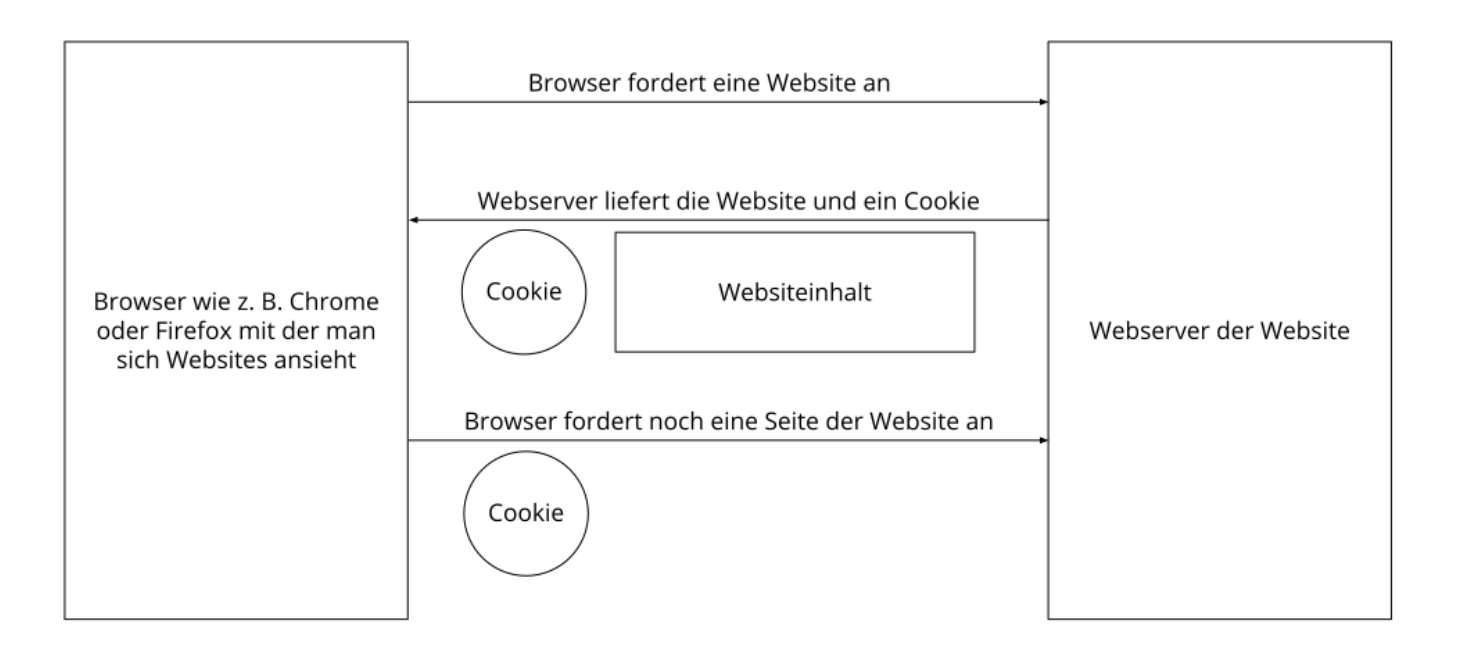

Es gibt sowohl Erstanbieter Cookies als auch Drittanbieter-Cookies. Erstanbieter-Cookies werden direkt von unserer Seite erstellt, Drittanbieter-Cookies werden von Partner-Websites (z.B. Google Analytics) erstellt. Jedes Cookie ist individuell zu bewerten, da jedes Cookie andere Daten speichert. Auch die Ablaufzeit eines Cookies variiert von ein paar Minuten bis hin zu ein paar Jahren. Cookies sind keine Software-Programme und enthalten keine Viren, Trojaner oder andere "Schädlinge". Cookies können auch nicht auf Informationen Ihres PCs zugreifen.

So können zum Beispiel Cookie-Daten aussehen:

**Name:** \_ga **Wert:** GA1.2.1326744211.152112108657-9 **Verwendungszweck:** Unterscheidung der Websitebesucher **Ablaufdatum:** nach 2 Jahren

Diese Mindestgrößen sollte ein Browser unterstützen können:

- Mindestens 4096 Bytes pro Cookie
- Mindestens 50 Cookies pro Domain
- Mindestens 3000 Cookies insgesamt

#### **Welche Arten von Cookies gibt es?**

Die Frage welche Cookies wir im Speziellen verwenden, hängt von den verwendeten Diensten ab und wird in den folgenden Abschnitten der Datenschutzerklärung geklärt. An dieser Stelle möchten wir kurz auf die verschiedenen Arten von HTTP-Cookies eingehen.

Man kann 4 Arten von Cookies unterscheiden:

#### **Unerlässliche Cookies**

Diese Cookies sind nötig, um grundlegende Funktionen der Website sicherzustellen. Zum Beispiel braucht es diese Cookies, wenn ein User ein Produkt in den Warenkorb legt, dann auf anderen Seiten weitersurft und später erst zur Kasse geht. Durch diese Cookies wird der Warenkorb nicht

gelöscht, selbst wenn der User sein Browserfenster schließt.

#### **Zweckmäßige Cookies**

Diese Cookies sammeln Infos über das Userverhalten und ob der User etwaige Fehlermeldungen bekommt. Zudem werden mithilfe dieser Cookies auch die Ladezeit und das Verhalten der Website bei verschiedenen Browsern gemessen.

#### **Zielorientierte Cookies**

Diese Cookies sorgen für eine bessere Nutzerfreundlichkeit. Beispielsweise werden eingegebene Standorte, Schriftgrößen oder Formulardaten gespeichert.

#### **Werbe-Cookies**

Diese Cookies werden auch Targeting-Cookies genannt. Sie dienen dazu dem User individuell angepasste Werbung zu liefern. Das kann sehr praktisch, aber auch sehr nervig sein.

Üblicherweise werden Sie beim erstmaligen Besuch einer Website gefragt, welche dieser Cookiearten Sie zulassen möchten. Und natürlich wird diese Entscheidung auch in einem Cookie gespeichert.

Wenn Sie mehr über Cookies wissen möchten und technische Dokumentationen nicht scheuen, empfehlen wir [https://datatracker.ietf.org/doc/html/rfc6265,](https://datatracker.ietf.org/doc/html/rfc6265) dem Request for Comments der Internet Engineering Task Force (IETF) namens "HTTP State Management Mechanism".

#### **Zweck der Verarbeitung über Cookies**

Der Zweck ist letztendlich abhängig vom jeweiligen Cookie. Mehr Details dazu finden Sie weiter unten bzw. beim Hersteller der Software, die das Cookie setzt.

#### **Welche Daten werden verarbeitet?**

Cookies sind kleine Gehilfen für eine viele verschiedene Aufgaben. Welche Daten in Cookies gespeichert werden, kann man leider nicht verallgemeinern, aber wir werden Sie im Rahmen der folgenden Datenschutzerklärung über die verarbeiteten bzw. gespeicherten Daten informieren.

#### **Speicherdauer von Cookies**

Die Speicherdauer hängt vom jeweiligen Cookie ab und wird weiter unter präzisiert. Manche Cookies werden nach weniger als einer Stunde gelöscht, andere können mehrere Jahre auf einem Computer gespeichert bleiben.

Sie haben außerdem selbst Einfluss auf die Speicherdauer. Sie können über ihren Browser sämtliche Cookies jederzeit manuell löschen (siehe auch unten "Widerspruchsrecht"). Ferner werden Cookies, die auf einer Einwilligung beruhen, spätestens nach Widerruf Ihrer Einwilligung gelöscht, wobei die Rechtmäßigkeit der Speicherung bis dahin unberührt bleibt.

### **Widerspruchsrecht – wie kann ich Cookies löschen?**

Wie und ob Sie Cookies verwenden wollen, entscheiden Sie selbst. Unabhängig von welchem Service oder welcher Website die Cookies stammen, haben Sie immer die Möglichkeit Cookies zu löschen, zu deaktivieren oder nur teilweise zuzulassen. Zum Beispiel können Sie Cookies von Drittanbietern blockieren, aber alle anderen Cookies zulassen.

Wenn Sie feststellen möchten, welche Cookies in Ihrem Browser gespeichert wurden, wenn Sie Cookie-Einstellungen ändern oder löschen wollen, können Sie dies in Ihren Browser-Einstellungen finden:

[Chrome: Cookies in Chrome löschen, aktivieren und verwalten](https://support.google.com/chrome/answer/95647?tid=112108657)

[Safari: Verwalten von Cookies und Websitedaten mit Safari](https://support.apple.com/de-at/guide/safari/sfri11471/mac?tid=112108657)

[Firefox: Cookies löschen, um Daten zu entfernen, die Websites auf Ihrem Computer abgelegt haben](https://support.mozilla.org/de/kb/cookies-und-website-daten-in-firefox-loschen?tid=112108657)

[Internet Explorer: Löschen und Verwalten von Cookies](https://support.microsoft.com/de-de/windows/l%C3%B6schen-und-verwalten-von-cookies-168dab11-0753-043d-7c16-ede5947fc64d?tid=112108657)

[Microsoft Edge: Löschen und Verwalten von Cookies](https://support.microsoft.com/de-de/microsoft-edge/cookies-in-microsoft-edge-l%C3%B6schen-63947406-40ac-c3b8-57b9-2a946a29ae09?tid=112108657)

Falls Sie grundsätzlich keine Cookies haben wollen, können Sie Ihren Browser so einrichten, dass er Sie immer informiert, wenn ein Cookie gesetzt werden soll. So können Sie bei jedem einzelnen Cookie entscheiden, ob Sie das Cookie erlauben oder nicht. Die Vorgangsweise ist je nach Browser verschieden. Am besten Sie suchen die Anleitung in Google mit dem Suchbegriff "Cookies löschen Chrome" oder "Cookies deaktivieren Chrome" im Falle eines Chrome Browsers.

#### **Rechtsgrundlage**

Seit 2009 gibt es die sogenannten "Cookie-Richtlinien". Darin ist festgehalten, dass das Speichern von Cookies eine **Einwilligung** (Artikel 6 Abs. 1 lit. a DSGVO) von Ihnen verlangt. Innerhalb der EU-Länder gibt es allerdings noch sehr unterschiedliche Reaktionen auf diese Richtlinien. In Österreich erfolgte aber die Umsetzung dieser Richtlinie in § 96 Abs. 3 des Telekommunikationsgesetzes (TKG). In Deutschland wurden die Cookie-Richtlinien nicht als nationales Recht umgesetzt. Stattdessen erfolgte die Umsetzung dieser Richtlinie weitgehend in § 15 Abs.3 des Telemediengesetzes (TMG).

Für unbedingt notwendige Cookies, auch soweit keine Einwilligung vorliegt, bestehen **berechtigte Interessen** (Artikel 6 Abs. 1 lit. f DSGVO), die in den meisten Fällen wirtschaftlicher Natur sind. Wir möchten den Besuchern der Website eine angenehme Benutzererfahrung bescheren und dafür sind bestimmte Cookies oft unbedingt notwendig.

Soweit nicht unbedingt erforderliche Cookies zum Einsatz kommen, geschieht dies nur im Falle Ihrer Einwilligung. Rechtsgrundlage ist insoweit Art. 6 Abs. 1 lit. a DSGVO.

In den folgenden Abschnitten werden Sie genauer über den Einsatz von Cookies informiert, sofern eingesetzte Software Cookies verwendet.

## **Web Analytics Einleitung**

#### **Web Analytics Datenschutzerklärung Zusammenfassung**

Betroffene: Besucher der Website

 Zweck: Auswertung der Besucherinformationen zur Optimierung des Webangebots. Verarbeitete Daten: Zugriffsstatistiken, die Daten wie Standorte der Zugriffe, Gerätedaten, Zugriffsdauer und Zeitpunkt, Navigationsverhalten, Klickverhalten und IP-Adressen enthalten. Mehr Details dazu finden Sie beim jeweils eingesetzten Web Analytics Tool. Speicherdauer: abhängig vom eingesetzten Web-Analytics-Tool

Rechtsgrundlagen: Art. 6 Abs. 1 lit. a DSGVO (Einwilligung), Art. 6 Abs. 1 lit. f DSGVO (Berechtigte Interessen)

#### **Was ist Web Analytics?**

Wir verwenden auf unserer Website Software zur Auswertung des Verhaltens der Website-Besucher, kurz Web Analytics oder Web-Analyse genannt. Dabei werden Daten gesammelt, die der jeweilige Analytic-Tool-Anbieter (auch Trackingtool genannt) speichert, verwaltet und verarbeitet. Mit Hilfe der Daten werden Analysen über das Nutzerverhalten auf unserer Website erstellt und uns als Websitebetreiber zur Verfügung gestellt. Zusätzlich bieten die meisten Tools verschiedene Testmöglichkeiten an. So können wir etwa testen, welche Angebote oder Inhalte bei unseren Besuchern am besten ankommen. Dafür zeigen wir Ihnen für einen begrenzten Zeitabschnitt zwei verschiedene Angebote. Nach dem Test (sogenannter A/B-Test) wissen wir, welches Produkt bzw. welcher Inhalt unsere Websitebesucher interessanter finden. Für solche Testverfahren, wie auch für andere Analytics-Verfahren, können auch Userprofile erstellt werden und die Daten in Cookies gespeichert werden.

#### **Warum betreiben wir Web Analytics?**

Mit unserer Website haben wir ein klares Ziel vor Augen: wir wollen für unsere Branche das beste Webangebot auf dem Markt liefern. Um dieses Ziel zu erreichen, wollen wir einerseits das beste und interessanteste Angebot bieten und andererseits darauf achten, dass Sie sich auf unserer Website rundum wohlfühlen. Mit Hilfe von Webanalyse-Tools können wir das Verhalten unserer Websitebesucher genauer unter die Lupe nehmen und dann entsprechend unser Webangebot für Sie und uns verbessern. So können wir beispielsweise erkennen wie alt unsere Besucher durchschnittlich sind, woher sie kommen, wann unsere Website am meisten besucht wird oder welche Inhalte oder Produkte besonders beliebt sind. All diese Informationen helfen uns die Website zu optimieren und somit bestens an Ihre Bedürfnisse, Interessen und Wünsche anzupassen.

#### **Welche Daten werden verarbeitet?**

Welche Daten genau gespeichert werden, hängt natürlich von den verwendeten Analyse-Tools ab. Doch in der Regel wird zum Beispiel gespeichert, welche Inhalte Sie auf unserer Website ansehen, auf welche Buttons oder Links Sie klicken, wann Sie eine Seite aufrufen, welchen Browser sie verwenden, mit welchem Gerät (PC, Tablet, Smartphone usw.) Sie die Website besuchen oder welches Computersystem Sie verwenden. Wenn Sie damit einverstanden waren, dass auch

Standortdaten erhoben werden dürfen, können auch diese durch den Webanalyse-Tool-Anbieter verarbeitet werden.

Zudem wird auch Ihre IP-Adresse gespeichert. Gemäß der Datenschutz-Grundverordnung (DSGVO) sind IP-Adressen personenbezogene Daten. Ihre IP-Adresse wird allerdings in der Regel pseudonymisiert (also in unkenntlicher und gekürzter Form) gespeichert. Für den Zweck der Tests, der Webanalyse und der Weboptimierung werden grundsätzlich keine direkten Daten, wie etwa Ihr Name, Ihr Alter, Ihre Adresse oder Ihre E-Mail-Adresse gespeichert. All diese Daten werden, sofern sie erhoben werden, pseudonymisiert gespeichert. So können Sie als Person nicht identifiziert werden.

Das folgende Beispiel zeigt schematisch die Funktionsweise von Google Analytics als Beispiel für client-basiertes Webtracking mit Java-Script-Code.

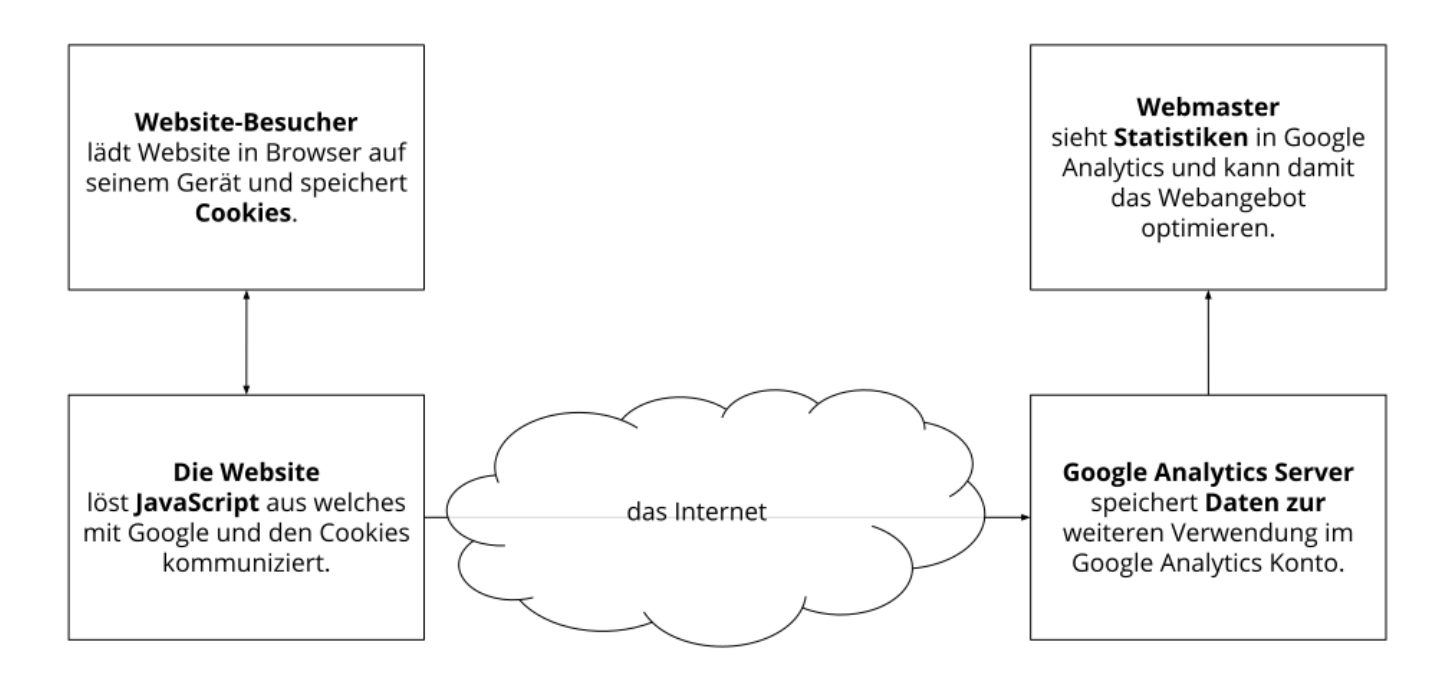

Wie lange die jeweiligen Daten gespeichert werden, hängt immer vom Anbieter ab. Manche Cookies speichern Daten nur für ein paar Minuten bzw. bis Sie die Website wieder verlassen, andere Cookies können Daten über mehrere Jahre speichern.

#### **Dauer der Datenverarbeitung**

Über die Dauer der Datenverarbeitung informieren wir Sie weiter unten, sofern wir weitere Informationen dazu haben. Generell verarbeiten wir personenbezogene Daten nur so lange wie es für die Bereitstellung unserer Dienstleistungen und Produkte unbedingt notwendig ist. Wenn es, wie zum Beispiel im Fall von Buchhaltung, gesetzlich vorgeschrieben ist, kann diese Speicherdauer auch überschritten werden.

### **Widerspruchsrecht**

Sie haben auch jederzeit das Recht und die Möglichkeit Ihre Einwilligung zur Verwendung von Cookies bzw. Drittanbietern zu widerrufen. Das funktioniert entweder über unser Cookie-

Management-Tool oder über andere Opt-Out-Funktionen. Zum Beispiel können Sie auch die Datenerfassung durch Cookies verhindern, indem Sie in Ihrem Browser die Cookies verwalten, deaktivieren oder löschen.

#### **Rechtsgrundlage**

Der Einsatz von Web-Analytics setzt Ihre Einwilligung voraus, welche wir mit unserem Cookie Popup eingeholt haben. Diese Einwilligung stellt laut **Art. 6 Abs. 1 lit. a DSGVO (Einwilligung)** die Rechtsgrundlage für die Verarbeitung personenbezogener Daten, wie sie bei der Erfassung durch Web-Analytics Tools vorkommen kann, dar.

Zusätzlich zur Einwilligung besteht von unserer Seite ein berechtigtes Interesse daran, das Verhalten der Websitebesucher zu analysieren und so unser Angebot technisch und wirtschaftlich zu verbessern. Mit Hilfe von Web-Analytics erkennen wir Fehler der Website, können Attacken identifizieren und die Wirtschaftlichkeit verbessern. Die Rechtsgrundlage dafür ist **Art. 6 Abs. 1 lit. f DSGVO (Berechtigte Interessen)**. Wir setzen die Tools gleichwohl nur ein, soweit sie eine Einwilligung erteilt haben.

Da bei Web-Analytics-Tools Cookies zum Einsatz kommen, empfehlen wir Ihnen auch das Lesen unserer allgemeinen Datenschutzerklärung zu Cookies. Um zu erfahren, welche Daten von Ihnen genau gespeichert und verarbeitet werden, sollten Sie die Datenschutzerklärungen der jeweiligen Tools durchlesen.

Informationen zu speziellen Web-Analytics-Tools, erhalten Sie – sofern vorhanden – in den folgenden Abschnitten.

## **Google Analytics Datenschutzerklärung**

#### **Google Analytics Datenschutzerklärung Zusammenfassung**

Betroffene: Besucher der Website

 Zweck: Auswertung der Besucherinformationen zur Optimierung des Webangebots. Verarbeitete Daten: Zugriffsstatistiken, die Daten wie Standorte der Zugriffe, Gerätedaten, Zugriffsdauer und Zeitpunkt, Navigationsverhalten, Klickverhalten und IP-Adressen enthalten. Mehr Details dazu finden Sie weiter unten in dieser Datenschutzerklärung. **ED** Speicherdauer: abhängig von den verwendeten Properties

**A** Rechtsgrundlagen: Art. 6 Abs. 1 lit. a DSGVO (Einwilligung), Art. 6 Abs. 1 lit. f DSGVO

(Berechtigte Interessen)

#### **Was ist Google Analytics?**

Wir verwenden auf unserer Website das Analyse-Tracking Tool Google Analytics (GA) des amerikanischen Unternehmens Google Inc. Für den europäischen Raum ist das Unternehmen Google Ireland Limited (Gordon House, Barrow Street Dublin 4, Irland) für alle Google-Dienste verantwortlich. Google Analytics sammelt Daten über Ihre Handlungen auf unserer Website. Wenn Sie beispielsweise einen Link anklicken, wird diese Aktion in einem Cookie gespeichert und an Google Analytics versandt. Mithilfe der Berichte, die wir von Google Analytics erhalten, können wir

unsere Website und unser Service besser an Ihre Wünsche anpassen. Im Folgenden gehen wir näher auf das Tracking-Tool ein und informieren Sie vor allem darüber, welche Daten gespeichert werden und wie Sie das verhindern können.

Google Analytics ist ein Trackingtool, das der Datenverkehrsanalyse unserer Website dient. Damit Google Analytics funktioniert, wird ein Tracking-Code in den Code unserer Website eingebaut. Wenn Sie unsere Website besuchen, zeichnet dieser Code verschiedene Handlungen auf, die Sie auf unserer Website ausführen. Sobald Sie unsere Website verlassen, werden diese Daten an die Google-Analytics-Server gesendet und dort gespeichert.

Google verarbeitet die Daten und wir bekommen Berichte über Ihr Userverhalten. Dabei kann es sich unter anderem um folgende Berichte handeln:

- Zielgruppenberichte: Über Zielgruppenberichte lernen wir unsere User besser kennen und wissen genauer, wer sich für unser Service interessiert.
- Anzeigeberichte: Durch Anzeigeberichte können wir unsere Onlinewerbung leichter analysieren und verbessern.
- Akquisitionsberichte: Akquisitionsberichte geben uns hilfreiche Informationen darüber, wie wir mehr Menschen für unser Service begeistern können.
- Verhaltensberichte: Hier erfahren wir, wie Sie mit unserer Website interagieren. Wir können nachvollziehen welchen Weg Sie auf unserer Seite zurücklegen und welche Links Sie anklicken.
- Conversionsberichte: Conversion nennt man einen Vorgang, bei dem Sie aufgrund einer Marketing-Botschaft eine gewünschte Handlung ausführen. Zum Beispiel, wenn Sie von einem reinen Websitebesucher zu einem Käufer oder Newsletter-Abonnent werden. Mithilfe dieser Berichte erfahren wir mehr darüber, wie unsere Marketing-Maßnahmen bei Ihnen ankommen. So wollen wir unsere Conversionrate steigern.
- Echtzeitberichte: Hier erfahren wir immer sofort, was gerade auf unserer Website passiert. Zum Beispiel sehen wir wie viele User gerade diesen Text lesen.

### **Warum verwenden wir Google Analytics auf unserer Website?**

Unser Ziel mit dieser Website ist klar: Wir wollen Ihnen das bestmögliche Service bieten. Die Statistiken und Daten von Google Analytics helfen uns dieses Ziel zu erreichen.

Die statistisch ausgewerteten Daten zeigen uns ein klares Bild von den Stärken und Schwächen unserer Website. Einerseits können wir unsere Seite so optimieren, dass sie von interessierten Menschen auf Google leichter gefunden wird. Andererseits helfen uns die Daten, Sie als Besucher besser zu verstehen. Wir wissen somit sehr genau, was wir an unserer Website verbessern müssen, um Ihnen das bestmögliche Service zu bieten. Die Daten dienen uns auch, unsere Werbe- und Marketing-Maßnahmen individueller und kostengünstiger durchzuführen. Schließlich macht es nur Sinn, unsere Produkte und Dienstleistungen Menschen zu zeigen, die sich dafür interessieren.

### **Welche Daten werden von Google Analytics gespeichert?**

Google Analytics erstellt mithilfe eines Tracking-Codes eine zufällige, eindeutige ID, die mit Ihrem Browser-Cookie verbunden ist. So erkennt Sie Google Analytics als neuen User. Wenn Sie das

nächste Mal unsere Seite besuchen, werden Sie als "wiederkehrender" User erkannt. Alle gesammelten Daten werden gemeinsam mit dieser User-ID gespeichert. So ist es überhaupt erst möglich pseudonyme Userprofile auszuwerten.

Um mit Google Analytics unsere Website analysieren zu können, muss eine Property-ID in den Tracking-Code eingefügt werden. Die Daten werden dann in der entsprechenden Property gespeichert. Für jede neu angelegte Property ist die Google Analytics 4-Property standardmäßig. Alternativ kann man aber auch noch die Universal Analytics Property erstellen. Je nach verwendeter Property werden Daten unterschiedlich lange gespeichert.

Durch Kennzeichnungen wie Cookies und App-Instanz-IDs werden Ihre Interaktionen auf unserer Website gemessen. Interaktionen sind alle Arten von Handlungen, die Sie auf unserer Website ausführen. Wenn Sie auch andere Google-Systeme (wie z.B. ein Google-Konto) nützen, können über Google Analytics generierte Daten mit Drittanbieter-Cookies verknüpft werden. Google gibt keine Google Analytics-Daten weiter, außer wir als Websitebetreiber genehmigen das. Zu Ausnahmen kann es kommen, wenn es gesetzlich erforderlich ist.

Folgende Cookies werden von Google Analytics verwendet:

**Name:** \_ga

**Wert:** 2.1326744211.152112108657-5

**Verwendungszweck:** Standardmäßig verwendet analytics.js das Cookie \_ga, um die User-ID zu speichern. Grundsätzlich dient es zur Unterscheidung der Webseitenbesucher. **Ablaufdatum:** nach 2 Jahren

**Name:** \_gid **Wert:** 2.1687193234.152112108657-1 **Verwendungszweck:** Das Cookie dient auch zur Unterscheidung der Webseitenbesucher **Ablaufdatum:** nach 24 Stunden

Name: \_gat\_gtag\_UA\_<property-id>

#### **Wert:** 1

**Verwendungszweck:** Wird zum Senken der Anforderungsrate verwendet. Wenn Google Analytics über den Google Tag Manager bereitgestellt wird, erhält dieser Cookie den Namen \_dc\_gtm\_ <property-id>.

**Ablaufdatum:** nach 1 Minute

**Name:** AMP\_TOKEN

**Wert:** keine Angaben

**Verwendungszweck:** Das Cookie hat einen Token, mit dem eine User ID vom AMP-Client-ID-Dienst abgerufen werden kann. Andere mögliche Werte weisen auf eine Abmeldung, eine Anfrage oder einen Fehler hin.

**Ablaufdatum:** nach 30 Sekunden bis zu einem Jahr

**Name:** \_\_utma **Wert:** 1564498958.1564498958.1564498958.1 **Verwendungszweck:** Mit diesem Cookie kann man Ihr Verhalten auf der Website verfolgen und die Leistung messen. Das Cookie wird jedes Mal aktualisiert, wenn Informationen an Google Analytics gesendet werden.

**Ablaufdatum:** nach 2 Jahren

**Name:** \_\_utmt **Wert:** 1 **Verwendungszweck:** Das Cookie wird wie \_gat\_gtag\_UA\_<property-id> zum Drosseln der Anforderungsrate verwendet. **Ablaufdatum:** nach 10 Minuten

**Name:** utmb **Wert:** 3.10.1564498958

**Verwendungszweck:** Dieses Cookie wird verwendet, um neue Sitzungen zu bestimmen. Es wird jedes Mal aktualisiert, wenn neue Daten bzw. Infos an Google Analytics gesendet werden. **Ablaufdatum:** nach 30 Minuten

**Name:** \_\_utmc **Wert:** 167421564

**Verwendungszweck:** Dieses Cookie wird verwendet, um neue Sitzungen für wiederkehrende Besucher festzulegen. Dabei handelt es sich um ein Session-Cookie und wird nur solange gespeichert, bis Sie den Browser wieder schließen.

**Ablaufdatum:** Nach Schließung des Browsers

**Name:** \_\_utmz

**Wert:** m|utmccn=(referral)|utmcmd=referral|utmcct=/

**Verwendungszweck:** Das Cookie wird verwendet, um die Quelle des Besucheraufkommens auf unserer Website zu identifizieren. Das heißt, das Cookie speichert, von wo Sie auf unsere Website gekommen sind. Das kann eine andere Seite bzw. eine Werbeschaltung gewesen sein. **Ablaufdatum:** nach 6 Monaten

**Name:** \_\_utmv

**Wert:** keine Angabe

**Verwendungszweck:** Das Cookie wird verwendet, um benutzerdefinierte Userdaten zu speichern. Es wird immer aktualisiert, wenn Informationen an Google Analytics gesendet werden. **Ablaufdatum:** nach 2 Jahren

**Anmerkung:** Diese Aufzählung kann keinen Anspruch auf Vollständigkeit erheben, da Google die Wahl ihrer Cookies immer wieder auch verändert.

Hier zeigen wir Ihnen einen Überblick über die wichtigsten Daten, die mit Google Analytics erhoben werden:

**Heatmaps:** Google legt sogenannte Heatmaps an. Über Heatmaps sieht man genau jene Bereiche, die Sie anklicken. So bekommen wir Informationen, wo Sie auf unserer Seite "unterwegs" sind.

**Sitzungsdauer:** Als Sitzungsdauer bezeichnet Google die Zeit, die Sie auf unserer Seite verbringen, ohne die Seite zu verlassen. Wenn Sie 20 Minuten inaktiv waren, endet die Sitzung automatisch.

**Absprungrate** (engl. Bouncerate): Von einem Absprung ist die Rede, wenn Sie auf unserer Website nur eine Seite ansehen und dann unsere Website wieder verlassen.

**Kontoerstellung:** Wenn Sie auf unserer Website ein Konto erstellen bzw. eine Bestellung machen, erhebt Google Analytics diese Daten.

**IP-Adresse:** Die IP-Adresse wird nur in gekürzter Form dargestellt, damit keine eindeutige Zuordnung möglich ist.

**Standort:** Über die IP-Adresse kann das Land und Ihr ungefährer Standort bestimmt werden. Diesen Vorgang bezeichnet man auch als IP- Standortbestimmung.

**Technische Informationen:** Zu den technischen Informationen zählen unter anderem Ihr Browsertyp, Ihr Internetanbieter oder Ihre Bildschirmauflösung.

**Herkunftsquelle:** Google Analytics beziehungsweise uns interessiert natürlich auch über welche Website oder welche Werbung Sie auf unsere Seite gekommen sind.

Weitere Daten sind Kontaktdaten, etwaige Bewertungen, das Abspielen von Medien (z. B. wenn Sie ein Video über unsere Seite abspielen), das Teilen von Inhalten über Social Media oder das Hinzufügen zu Ihren Favoriten. Die Aufzählung hat keinen Vollständigkeitsanspruch und dient nur zu einer allgemeinen Orientierung der Datenspeicherung durch Google Analytics.

### **Wie lange und wo werden die Daten gespeichert?**

Google hat ihre Server auf der ganzen Welt verteilt. Die meisten Server befinden sich in Amerika und folglich werden Ihre Daten meist auf amerikanischen Servern gespeichert. Hier können Sie genau nachlesen wo sich die Google-Rechenzentren befinden: <https://www.google.com/about/datacenters/locations/?hl=de>

Ihre Daten werden auf verschiedenen physischen Datenträgern verteilt. Das hat den Vorteil, dass die Daten schneller abrufbar sind und vor Manipulation besser geschützt sind. In jedem Google-Rechenzentrum gibt es entsprechende Notfallprogramme für Ihre Daten. Wenn beispielsweise die Hardware bei Google ausfällt oder Naturkatastrophen Server lahmlegen, bleibt das Risiko einer Dienstunterbrechung bei Google dennoch gering.

Die Aufbewahrungsdauer der Daten hängt von den verwendeten Properties ab. Bei der Verwendung der neueren Google Analytics 4-Properties ist die Aufbewahrungsdauer Ihrer Userdaten auf 14 Monate fix eingestellt. Für andere sogenannte Ereignisdaten haben wir die Möglichkeit eine Aufbewahrungsdauer von 2 Monaten oder 14 Monaten zu wählen.

Bei Universal Analytics-Properties ist bei Google Analytics eine Aufbewahrungsdauer Ihrer Userdaten von 26 Monaten standardisiert eingestellt. Dann werden Ihre Userdaten gelöscht. Allerdings haben wir die Möglichkeit, die Aufbewahrungsdauer von Nutzdaten selbst zu wählen. Dafür stehen uns fünf Varianten zur Verfügung:

- Löschung nach 14 Monaten
- Löschung nach 26 Monaten
- Löschung nach 38 Monaten
- Löschung nach 50 Monaten
- Keine automatische Löschung

Zusätzlich gibt es auch die Option, dass Daten erst dann gelöscht werden, wenn Sie innerhalb des von uns gewählten Zeitraums nicht mehr unsere Website besuchen. In diesem Fall wird die Aufbewahrungsdauer jedes Mal zurückgesetzt, wenn Sie unsere Website innerhalb des festgelegten Zeitraums wieder besuchen.

Wenn der festgelegte Zeitraum abgelaufen ist, werden einmal im Monat die Daten gelöscht. Diese Aufbewahrungsdauer gilt für Ihre Daten, die mit Cookies, Usererkennung und Werbe-IDs (z.B. Cookies der DoubleClick-Domain) verknüpft sind. Berichtergebnisse basieren auf aggregierten Daten und werden unabhängig von Nutzerdaten gespeichert. Aggregierte Daten sind eine Zusammenschmelzung von Einzeldaten zu einer größeren Einheit.

#### **Wie kann ich meine Daten löschen bzw. die Datenspeicherung verhindern?**

Nach dem Datenschutzrecht der Europäischen Union haben Sie das Recht, Auskunft über Ihre Daten zu erhalten, sie zu aktualisieren, zu löschen oder einzuschränken. Mithilfe des Browser-Addons zur Deaktivierung von Google Analytics-JavaScript (ga.js, analytics.js, dc.js) verhindern Sie, dass Google Analytics Ihre Daten verwendet. Das Browser-Add-on können Sie unter <https://tools.google.com/dlpage/gaoptout?hl=de> runterladen und installieren. Beachten Sie bitte, dass durch dieses Add-on nur die Datenerhebung durch Google Analytics deaktiviert wird.

Falls Sie grundsätzlich Cookies deaktivieren, löschen oder verwalten wollen, finden Sie unter dem Abschnitt "Cookies" die entsprechenden Links zu den jeweiligen Anleitungen der bekanntesten Browser.

#### **Rechtsgrundlage**

Der Einsatz von Google Analytics setzt Ihre Einwilligung voraus, welche wir mit unserem Cookie Popup eingeholt haben. Diese Einwilligung stellt laut **Art. 6 Abs. 1 lit. a DSGVO (Einwilligung)** die Rechtsgrundlage für die Verarbeitung personenbezogener Daten, wie sie bei der Erfassung durch Web-Analytics Tools vorkommen kann, dar.

Zusätzlich zur Einwilligung besteht von unserer Seite ein berechtigtes Interesse daran, dass Verhalten der Websitebesucher zu analysieren und so unser Angebot technisch und wirtschaftlich zu verbessern. Mit Hilfe von Google Analytics erkennen wir Fehler der Website, können Attacken identifizieren und die Wirtschaftlichkeit verbessern. Die Rechtsgrundlage dafür ist **Art. 6 Abs. 1 lit. f DSGVO (Berechtigte Interessen)**. Wir setzen Google Analytics gleichwohl nur ein, soweit Sie eine Einwilligung erteilt haben.

Google verarbeitet Daten von Ihnen u.a. auch in den USA. Wir weisen darauf hin, dass nach Meinung des Europäischen Gerichtshofs derzeit kein angemessenes Schutzniveau für den Datentransfer in die USA besteht. Dies kann mit verschiedenen Risiken für die Rechtmäßigkeit und Sicherheit der Datenverarbeitung einhergehen.

Als Grundlage der Datenverarbeitung bei Empfängern mit Sitz in Drittstaaten (außerhalb der Europäischen Union, Island, Liechtenstein, Norwegen, also insbesondere in den USA) oder einer Datenweitergabe dorthin verwendet Google sogenannte Standardvertragsklauseln (= Art. 46. Abs. 2 und 3 DSGVO). Standardvertragsklauseln (Standard Contractual Clauses – SCC) sind von der EU-Kommission bereitgestellte Mustervorlagen und sollen sicherstellen, dass Ihre Daten auch dann den europäischen Datenschutzstandards entsprechen, wenn diese in Drittländer (wie beispielsweise in die USA) überliefert und dort gespeichert werden. Durch diese Klauseln verpflichtet sich Google, bei der Verarbeitung Ihrer relevanten Daten, das europäische Datenschutzniveau einzuhalten, selbst wenn die Daten in den USA gespeichert, verarbeitet und verwaltet werden. Diese Klauseln basieren auf einem Durchführungsbeschluss der EU-Kommission. Sie finden den Beschluss und die entsprechenden Standardvertragsklauseln u.a. hier: [https://eur-lex.europa.eu/eli/dec\\_impl/2021/914/oj?locale=de](https://eur-lex.europa.eu/eli/dec_impl/2021/914/oj?locale=de)

Die Google Ads Datenverarbeitungsbedingungen (Google Ads Data Processing Terms), welche auf die Standardvertragsklauseln verweisen, finden Sie unter <https://business.safety.google/intl/de/adsprocessorterms/>.

Wir hoffen, wir konnten Ihnen die wichtigsten Informationen rund um die Datenverarbeitung von Google Analytics näherbringen. Wenn Sie mehr über den Tracking-Dienst erfahren wollen, empfehlen wir diese beiden Links:

<https://marketingplatform.google.com/about/analytics/terms/de/>und <https://support.google.com/analytics/answer/6004245?hl=de>.

## **Social Media Einleitung**

#### **Social Media Datenschutzerklärung Zusammenfassung**

Betroffene: Besucher der Website

 Zweck: Darstellung und Optimierung unserer Serviceleistung, Kontakt zu Besuchern, Interessenten u.a., Werbung

 Verarbeitete Daten: Daten wie etwa Telefonnummern, E-Mail-Adressen, Kontaktdaten, Daten zum Nutzerverhalten, Informationen zu Ihrem Gerät und Ihre IP-Adresse.

Mehr Details dazu finden Sie beim jeweils eingesetzten Social-Media-Tool.

Speicherdauer: abhängig von den verwendeten Social-Media-Plattformen

**A** Rechtsgrundlagen: Art. 6 Abs. 1 lit. a DSGVO (Einwilligung), Art. 6 Abs. 1 lit. f DSGVO (Berechtigte Interessen)

### **Was ist Social Media?**

Zusätzlich zu unserer Website sind wir auch in diversen Social-Media-Plattformen aktiv. Dabei können Daten von Usern verarbeitet werden, damit wir gezielt User, die sich für uns interessieren, über die sozialen Netzwerke ansprechen können. Darüber hinaus können auch Elemente einer Social-Media-Plattform direkt in unsere Website eingebettet sein. Das ist etwa der Fall, wenn Sie einen sogenannten Social-Button auf unserer Website anklicken und direkt zu unserem Social-Media-Auftritt weitergeleitet werden. Als sogenannte Sozialen Medien oder Social Media werden

Websites und Apps bezeichnet, über die angemeldete Mitglieder Inhalte produzieren, Inhalte offen oder in bestimmten Gruppen austauschen und sich mit anderen Mitgliedern vernetzen können.

### **Warum nutzen wir Social Media?**

Seit Jahren sind Social-Media-Plattformen der Ort, wo Menschen online kommunizieren und in Kontakt treten. Mit unseren Social-Media-Auftritten können wir unsere Produkte und Dienstleistungen Interessenten näherbringen. Die auf unserer Website eingebundenen Social-Media-Elemente helfen Ihnen, schnell und ohne Komplikationen zu unseren Social-Media-Inhalten wechseln können.

Die Daten, die durch Ihre Nutzung eines Social-Media-Kanals gespeichert und verarbeitet werden, haben in erster Linie den Zweck, Webanalysen durchführen zu können. Ziel dieser Analysen ist es, genauere und personenbezogene Marketing- und Werbestrategien entwickeln zu können. Abhängig von Ihrem Verhalten auf einer Social-Media-Plattform, können mit Hilfe der ausgewerteten Daten, passende Rückschlüsse auf Ihre Interessen getroffen werden und sogenannte Userprofile erstellt werden. So ist es den Plattformen auch möglich, Ihnen maßgeschneiderte Werbeanzeigen zu präsentieren. Meistens werden für diesen Zweck Cookies in Ihrem Browser gesetzt, die Daten zu Ihrem Nutzungsverhalten speichern.

Wir gehen in der Regel davon aus, dass wir datenschutzrechtlich verantwortlich bleiben, auch wenn wir Dienste einer Social-Media-Plattform nutzen. Der Europäische Gerichtshof hat jedoch entschieden, dass in bestimmten Fällen der Betreiber der Social-Media-Plattform zusammen mit uns gemeinsam verantwortlich im Sinne des Art. 26 DSGVO sein kann. Soweit dies der Fall ist, weisen wir gesondert darauf hin und arbeiten auf Grundlage einer diesbezüglichen Vereinbarung. Das Wesentliche der Vereinbarung ist dann weiter unten bei der betroffenen Plattform wiedergegeben.

Bitte beachten Sie, dass bei der Nutzung der Social-Media-Plattformen oder unserer eingebauten Elemente auch Daten von Ihnen außerhalb der Europäischen Union verarbeitet werden können, da viele Social-Media-Kanäle, beispielsweise Facebook oder Twitter, amerikanische Unternehmen sind. Dadurch können Sie möglicherweise Ihre Rechte in Bezug auf Ihre personenbezogenen Daten nicht mehr so leicht einfordern bzw. durchsetzen.

### **Welche Daten werden verarbeitet?**

Welche Daten genau gespeichert und verarbeitet werden, hängt vom jeweiligen Anbieter der Social-Media-Plattform ab. Aber für gewöhnlich handelt es sich um Daten wie etwa Telefonnummern, E-Mailadressen, Daten, die Sie in ein Kontaktformular eingeben, Nutzerdaten wie zum Beispiel welche Buttons Sie klicken, wen Sie liken oder wem folgen, wann Sie welche Seiten besucht haben, Informationen zu Ihrem Gerät und Ihre IP-Adresse. Die meisten dieser Daten werden in Cookies gespeichert. Speziell wenn Sie selbst ein Profil bei dem besuchten Social-Media-Kanal haben und angemeldet sind, können Daten mit Ihrem Profil verknüpft werden.

Alle Daten, die über eine Social-Media-Plattform erhoben werden, werden auch auf den Servern der Anbieter gespeichert. Somit haben auch nur die Anbieter Zugang zu den Daten und können Ihnen die passenden Auskünfte geben bzw. Änderungen vornehmen.

Wenn Sie genau wissen wollen, welche Daten bei den Social-Media-Anbietern gespeichert und verarbeitet werden und wie sie der Datenverarbeitung widersprechen können, sollten Sie die jeweilige Datenschutzerklärung des Unternehmens sorgfältig durchlesen. Auch wenn Sie zur Datenspeicherung und Datenverarbeitung Fragen haben oder entsprechende Rechte geltend machen wollen, empfehlen wir Ihnen, sich direkt an den Anbieter wenden.

### **Dauer der Datenverarbeitung**

Über die Dauer der Datenverarbeitung informieren wir Sie weiter unten, sofern wir weitere Informationen dazu haben. Beispielsweise speichert die Social-Media-Plattform Facebook Daten, bis sie für den eigenen Zweck nicht mehr benötigt werden. Kundendaten, die mit den eigenen Userdaten abgeglichen werden, werden aber schon innerhalb von zwei Tagen gelöscht. Generell verarbeiten wir personenbezogene Daten nur so lange wie es für die Bereitstellung unserer Dienstleistungen und Produkte unbedingt notwendig ist. Wenn es, wie zum Beispiel im Fall von Buchhaltung, gesetzlich vorgeschrieben ist, kann diese Speicherdauer auch überschritten werden.

### **Widerspruchsrecht**

Sie haben auch jederzeit das Recht und die Möglichkeit Ihre Einwilligung zur Verwendung von Cookies bzw. Drittanbietern wie eingebettete Social-Media-Elemente zu widerrufen. Das funktioniert entweder über unser Cookie-Management-Tool oder über andere Opt-Out-Funktionen. Zum Bespiel können Sie auch die Datenerfassung durch Cookies verhindern, indem Sie in Ihrem Browser die Cookies verwalten, deaktivieren oder löschen.

Da bei Social-Media-Tools Cookies zum Einsatz kommen können, empfehlen wir Ihnen auch unsere allgemeine Datenschutzerklärung über Cookies. Um zu erfahren, welche Daten von Ihnen genau gespeichert und verarbeitet werden, sollten Sie die Datenschutzerklärungen der jeweiligen Tools durchlesen.

### **Rechtsgrundlage**

Wenn Sie eingewilligt haben, dass Daten von Ihnen durch eingebundene Social-Media-Elemente verarbeitet und gespeichert werden können, gilt diese Einwilligung als Rechtsgrundlage der Datenverarbeitung **(Art. 6 Abs. 1 lit. a DSGVO)**. Grundsätzlich werden Ihre Daten bei Vorliegen einer Einwilligung auch auf Grundlage unseres berechtigten Interesses **(Art. 6 Abs. 1 lit. f DSGVO)** an einer schnellen und guten Kommunikation mit Ihnen oder anderen Kunden und Geschäftspartnern gespeichert und verarbeitet. Wir setzen die Tools gleichwohl nur ein, soweit Sie eine Einwilligung erteilt haben. Die meisten Social-Media-Plattformen setzen auch Cookies in Ihrem Browser, um Daten zu speichern. Darum empfehlen wir Ihnen, unseren Datenschutztext über Cookies genau durchzulesen und die Datenschutzerklärung oder die Cookie-Richtlinien des jeweiligen Dienstanbieters anzusehen.

Informationen zu speziellen Social-Media-Plattformen erfahren Sie – sofern vorhanden – in den folgenden Abschnitten.

## **Facebook Datenschutzerklärung**

**Facebook Datenschutzerklärung Zusammenfassung** Betroffene: Besucher der Website Zweck: Optimierung unserer Serviceleistung Verarbeitete Daten: Daten wie etwa Kundendaten, Daten zum Nutzerverhalten, Informationen zu Ihrem Gerät und Ihre IP-Adresse. Mehr Details dazu finden Sie weiter unten in der Datenschutzerklärung. Speicherdauer: bis die Daten für Facebooks Zwecke nicht mehr nützlich sind Rechtsgrundlagen: Art. 6 Abs. 1 lit. a DSGVO (Einwilligung), Art. 6 Abs. 1 lit. f DSGVO (Berechtigte Interessen)

#### **Was sind Facebook-Tools?**

Wir verwenden auf unserer Website ausgewählte Tools von Facebook. Facebook ist ein Social Media Network des Unternehmens Meta Platforms Inc. bzw. für den europäischen Raum des Unternehmens Meta Platforms Ireland Limited, 4 Grand Canal Square, Grand Canal Harbour, Dublin 2, Irland. Mithilfe dieser Tools können wir Ihnen und Menschen, die sich für unsere Produkte und Dienstleistungen interessieren, das bestmögliche Angebot bieten.

Wenn über unsere eingebetteten Facebook-Elemente oder über unsere Facebook-Seite (Fanpage) Daten von Ihnen erhoben und weitergeleitet werden, sind sowohl wir als auch Facebook Irland Ltd. dafür verantwortlich. Für die weitere Verarbeitung dieser Daten trägt Facebook allein die Verantwortung. Unsere gemeinsamen Verpflichtungen wurden auch in einer öffentlich zugänglichen Vereinbarung unter [https://www.facebook.com/legal/controller\\_addendum](https://www.facebook.com/legal/controller_addendum) verankert. Darin ist etwa festgehalten, dass wir Sie klar über den Einsatz der Facebook-Tools auf unserer Seite informieren müssen. Weiters sind wir auch dafür verantwortlich, dass die Tools datenschutzrechtlich sicher in unsere Website eingebunden sind. Facebook ist hingegen beispielsweise für die Datensicherheit der Facebook-Produkte verantwortlich. Bei etwaigen Fragen zur Datenerhebung und Datenverarbeitung durch Facebook können Sie sich direkt an das Unternehmen wenden. Wenn Sie die Frage an uns richten, sind wir dazu verpflichtet diese an Facebook weiterleiten.

Im Folgenden geben wir einen Überblick über die verschiedenen Facebook Tools, welche Daten an Facebook gesendet werden und wie Sie diese Daten löschen können.

Neben vielen anderen Produkten bietet Facebook auch die sogenannten "Facebook Business Tools" an. Das ist die offizielle Bezeichnung von Facebook. Da der Begriff aber kaum bekannt ist, haben wir uns dafür entschieden, sie lediglich Facebook-Tools zu nennen. Darunter finden sich unter anderem:

- Facebook-Pixel
- soziale Plug-ins (wie z.B der "Gefällt mir"- oder "Teilen"-Button)
- Facebook Login
- Account Kit
- APIs (Programmierschnittstelle)
- SDKs (Sammlung von Programmierwerkzeugen)
- Plattform-Integrationen
- Plugins
- Codes
- Spezifikationen
- Dokumentationen
- Technologien und Dienstleistungen

Durch diese Tools erweitert Facebook Dienstleistungen und hat die Möglichkeit, Informationen über User-Aktivitäten außerhalb von Facebook zu erhalten.

#### **Warum verwenden wir Facebook-Tools auf unserer Website?**

Wir wollen unsere Dienstleistungen und Produkte nur Menschen zeigen, die sich auch wirklich dafür interessieren. Mithilfe von Werbeanzeigen (Facebook-Ads) können wir genau diese Menschen erreichen. Damit den Usern passende Werbung gezeigt werden kann, benötigt Facebook allerdings Informationen über die Wünsche und Bedürfnisse der Menschen. So werden dem Unternehmen Informationen über das Userverhalten (und Kontaktdaten) auf unserer Webseite zur Verfügung gestellt. Dadurch sammelt Facebook bessere User-Daten und kann interessierten Menschen die passende Werbung über unsere Produkte bzw. Dienstleistungen anzeigen. Die Tools ermöglichen somit maßgeschneiderte Werbekampagnen auf Facebook.

Daten über Ihr Verhalten auf unserer Webseite nennt Facebook "Event-Daten". Diese werden auch für Messungs- und Analysedienste verwendet. Facebook kann so in unserem Auftrag "Kampagnenberichte" über die Wirkung unserer Werbekampagnen erstellen. Weiters bekommen wir durch Analysen einen besseren Einblick, wie Sie unsere Dienstleistungen, Webseite oder Produkte verwenden. Dadurch optimieren wir mit einigen dieser Tools Ihre Nutzererfahrung auf unserer Webseite. Beispielsweise können Sie mit den sozialen Plug-ins Inhalte auf unserer Seite direkt auf Facebook teilen.

#### **Welche Daten werden von Facebook-Tools gespeichert?**

Durch die Nutzung einzelner Facebook-Tools können personenbezogene Daten (Kundendaten) an Facebook gesendet werden. Abhängig von den benutzten Tools können Kundendaten wie Name, Adresse, Telefonnummer und IP-Adresse versandt werden.

Facebook verwendet diese Informationen, um die Daten mit den Daten, die es selbst von Ihnen hat (sofern Sie Facebook-Mitglied sind) abzugleichen. Bevor Kundendaten an Facebook übermittelt werden, erfolgt ein sogenanntes "Hashing". Das bedeutet, dass ein beliebig großer Datensatz in eine Zeichenkette transformiert wird. Dies dient auch der Verschlüsselung von Daten.

Neben den Kontaktdaten werden auch "Event-Daten" übermittelt. Unter "Event-Daten" sind jene Informationen gemeint, die wir über Sie auf unserer Webseite erhalten. Zum Beispiel, welche Unterseiten Sie besuchen oder welche Produkte Sie bei uns kaufen. Facebook teilt die erhaltenen Informationen nicht mit Drittanbietern (wie beispielsweise Werbetreibende), außer das Unternehmen hat eine explizite Genehmigung oder ist rechtlich dazu verpflichtet. "Event-Daten" können auch mit Kontaktdaten verbunden werden. Dadurch kann Facebook bessere

personalisierte Werbung anbieten. Nach dem bereits erwähnten Abgleichungsprozess löscht Facebook die Kontaktdaten wieder.

Um Werbeanzeigen optimiert ausliefern zu können, verwendet Facebook die Event-Daten nur, wenn diese mit anderen Daten (die auf andere Weise von Facebook erfasst wurden) zusammengefasst wurden. Diese Event-Daten nützt Facebook auch für Sicherheits-, Schutz-, Entwicklungs- und Forschungszwecke. Viele dieser Daten werden über Cookies zu Facebook übertragen. Cookies sind kleine Text-Dateien, die zum Speichern von Daten bzw. Informationen in Browsern verwendet werden. Je nach verwendeten Tools und abhängig davon, ob Sie Facebook-Mitglied sind, werden unterschiedlich viele Cookies in Ihrem Browser angelegt. In den Beschreibungen der einzelnen Facebook Tools gehen wir näher auf einzelne Facebook-Cookies ein. Allgemeine Informationen über die Verwendung von Facebook-Cookies erfahren Sie auch auf [https://www.facebook.com/policies/cookies.](https://www.facebook.com/policies/cookies?tid=112108657)

#### **Wie lange und wo werden die Daten gespeichert?**

Grundsätzlich speichert Facebook Daten bis sie nicht mehr für die eigenen Dienste und Facebook-Produkte benötigt werden. Facebook hat auf der ganzen Welt Server verteilt, wo seine Daten gespeichert werden. Kundendaten werden allerdings, nachdem sie mit den eigenen Userdaten abgeglichen wurden, innerhalb von 48 Stunden gelöscht.

#### **Wie kann ich meine Daten löschen bzw. die Datenspeicherung verhindern?**

Entsprechend der Datenschutz Grundverordnung haben Sie das Recht auf Auskunft, Berichtigung, Übertragbarkeit und Löschung Ihrer Daten.

Eine komplette Löschung der Daten erfolgt nur, wenn Sie Ihr Facebook-Konto vollständig löschen. Und so funktioniert das Löschen Ihres Facebook-Kontos:

- 1) Klicken Sie rechts bei Facebook auf Einstellungen.
- 2) Anschließend klicken Sie in der linken Spalte auf "Deine Facebook-Informationen".
- 3) Nun klicken Sie "Deaktivierung und Löschung".
- 4) Wählen Sie jetzt "Konto löschen" und klicken Sie dann auf "Weiter und Konto löschen"
- 5) Geben Sie nun Ihr Passwort ein, klicken Sie auf "Weiter" und dann auf "Konto löschen"

Die Speicherung der Daten, die Facebook über unsere Seite erhält, erfolgt unter anderem über Cookies (z.B. bei sozialen Plugins). In Ihrem Browser können Sie einzelne oder alle Cookies deaktivieren, löschen oder verwalten. Je nach dem welchen Browser Sie verwenden, funktioniert dies auf unterschiedliche Art und Weise. Unter dem Abschnitt "Cookies" finden Sie die entsprechenden Links zu den jeweiligen Anleitungen der bekanntesten Browser.

Falls Sie grundsätzlich keine Cookies haben wollen, können Sie Ihren Browser so einrichten, dass er Sie immer informiert, wenn ein Cookie gesetzt werden soll. So können Sie bei jedem einzelnen Cookie entscheiden, ob Sie es erlauben oder nicht.

### **Rechtsgrundlage**

Wenn Sie eingewilligt haben, dass Daten von Ihnen durch eingebundene Facebook-Tools verarbeitet und gespeichert werden können, gilt diese Einwilligung als Rechtsgrundlage der Datenverarbeitung **(Art. 6 Abs. 1 lit. a DSGVO)**. Grundsätzlich werden Ihre Daten auch auf Grundlage unseres berechtigten Interesses **(Art. 6 Abs. 1 lit. f DSGVO)** an einer schnellen und guten Kommunikation mit Ihnen oder anderen Kunden und Geschäftspartnern gespeichert und verarbeitet. Wir setzen die Tools gleichwohl nur ein, soweit Sie eine Einwilligung erteilt haben. Die meisten Social-Media-Plattformen setzen auch Cookies in Ihrem Browser, um Daten zu speichern. Darum empfehlen wir Ihnen, unseren Datenschutztext über Cookies genau durchzulesen und die Datenschutzerklärung oder die Cookie-Richtlinien von Facebook anzusehen.

Facebook verarbeitet Daten von Ihnen u.a. auch in den USA. Wir weisen darauf hin, dass nach Meinung des Europäischen Gerichtshofs derzeit kein angemessenes Schutzniveau für den Datentransfer in die USA besteht. Dies kann mit verschiedenen Risiken für die Rechtmäßigkeit und Sicherheit der Datenverarbeitung einhergehen.

Als Grundlage der Datenverarbeitung bei Empfängern mit Sitz in Drittstaaten (außerhalb der Europäischen Union, Island, Liechtenstein, Norwegen, also insbesondere in den USA) oder einer Datenweitergabe dorthin verwendet Facebook sogenannte Standardvertragsklauseln (= Art. 46. Abs. 2 und 3 DSGVO). Standardvertragsklauseln (Standard Contractual Clauses – SCC) sind von der EU-Kommission bereitgestellte Mustervorlagen und sollen sicherstellen, dass Ihre Daten auch dann den europäischen Datenschutzstandards entsprechen, wenn diese in Drittländer (wie beispielsweise in die USA) überliefert und dort gespeichert werden. Durch diese Klauseln verpflichtet sich Facebook, bei der Verarbeitung Ihrer relevanten Daten, das europäische Datenschutzniveau einzuhalten, selbst wenn die Daten in den USA gespeichert, verarbeitet und verwaltet werden. Diese Klauseln basieren auf einem Durchführungsbeschluss der EU-Kommission. Sie finden den Beschluss und die entsprechenden Standardvertragsklauseln u.a. hier: [https://eur-lex.europa.eu/eli/dec\\_impl/2021/914/oj?locale=de](https://eur-lex.europa.eu/eli/dec_impl/2021/914/oj?locale=de)

Die Facebook Datenverarbeitungsbedingung, welche den Standardvertragsklauseln entsprechen, finden Sie unter<https://www.facebook.com/legal/terms/dataprocessing>.

Wir hoffen, wir haben Ihnen die wichtigsten Informationen über die Nutzung und Datenverarbeitung durch die Facebook-Tools nähergebracht. Wenn Sie mehr darüber erfahren wollen, wie Facebook Ihre Daten verwendet, empfehlen wir Ihnen die Datenrichtlinien auf [https://www.facebook.com/about/privacy/update.](https://www.facebook.com/about/privacy/update)

## **Cookie Consent Management Platform Einleitung**

#### **Cookie Consent Management Platform Zusammenfassung**

Betroffene: Website Besucher

 Zweck: Einholung und Verwaltung der Zustimmung zu bestimmten Cookies und somit dem Einsatz bestimmter Tools Verarbeitete Daten: Daten zur Verwaltung der eingestellten Cookie-Einstellungen wie IP-Adresse, Zeitpunkt der Zustimmung, Art der Zustimmung, einzelne Zustimmungen. Mehr Details dazu finden Sie beim jeweils eingesetzten Tool. **Speicherdauer: Hängt vom eingesetzten Tool ab, man muss sich auf Zeiträume von mehreren Jahren einstellen** Rechtsgrundlagen: Art. 6 Abs. 1 lit. a DSGVO (Einwilligung), Art. 6 Abs. 1 lit.f DSGVO (berechtigte Interessen)

### **Was ist eine Cookie Consent Manangement Platform?**

Wir verwenden auf unserer Website eine Consent Management Platform (CMP) Software, die uns und Ihnen den korrekten und sicheren Umgang mit verwendeten Skripten und Cookies erleichtert. Die Software erstellt automatisch ein Cookie-Popup, scannt und kontrolliert alle Skripts und Cookies, bietet eine datenschutzrechtlich notwendige Cookie-Einwilligung für Sie und hilft uns und Ihnen den Überblick über alle Cookies zu behalten. Bei den meisten Cookie Consent Management Tools werden alle vorhandenen Cookies identifiziert und kategorisiert. Sie als Websitebesucher entscheiden dann selbst, ob und welche Skripte und Cookies Sie zulassen oder nicht zulassen. Die folgende Grafik stellt die Beziehung zwischen Browser, Webserver und CMP dar.

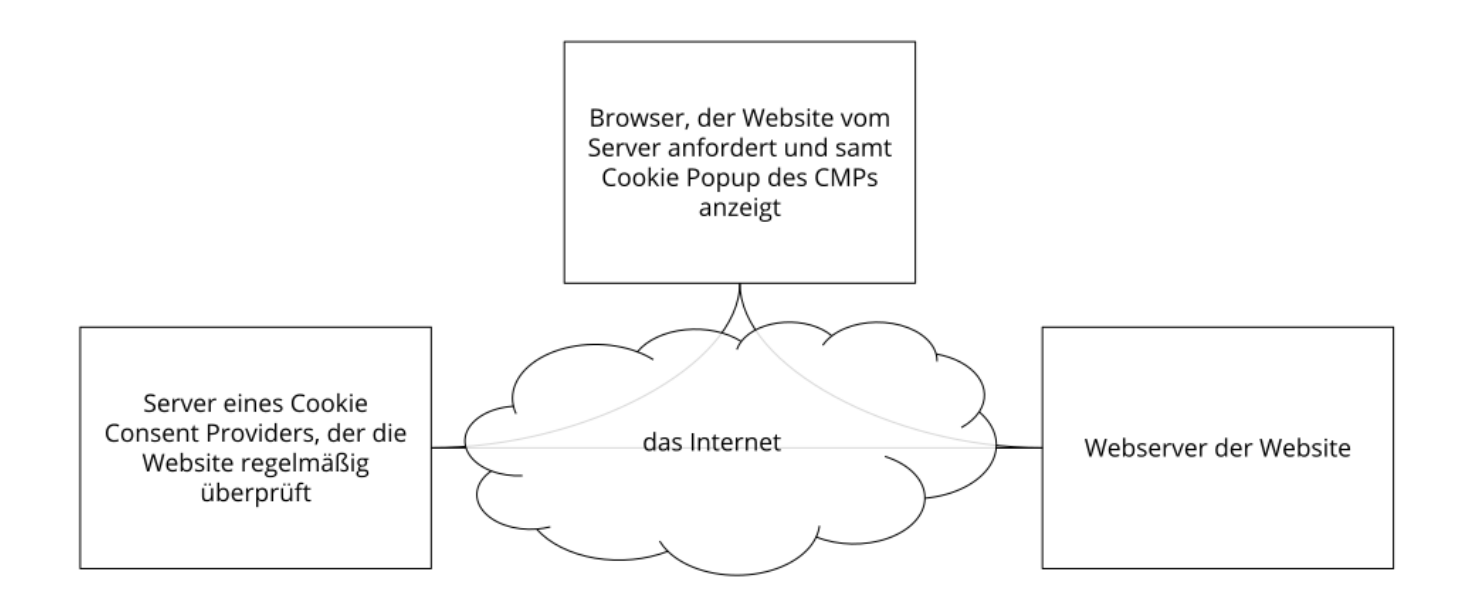

### **Warum verwenden wir ein Cookie-Management-Tool?**

Unser Ziel ist es, Ihnen im Bereich Datenschutz die bestmögliche Transparenz zu bieten. Zudem sind wir dazu auch rechtlich verpflichtet. Wir wollen Sie über alle Tools und alle Cookies, die Daten von Ihnen speichern und verarbeiten können, so gut wie möglich aufklären. Es ist auch Ihr Recht, selbst zu entscheiden, welche Cookies Sie akzeptieren und welche nicht. Um Ihnen dieses Recht einzuräumen, müssen wir zuerst genau wissen, welche Cookies überhaupt auf unserer Website gelandet sind. Dank eines Cookie-Management-Tools, welches die Website regelmäßig nach allen vorhandenen Cookies scannt, wissen wir über alle Cookies Bescheid und können Ihnen DSGVOkonform Auskunft darüber geben. Über das Einwilligungssystem können Sie dann Cookies akzeptieren oder ablehnen.

#### **Welche Daten werden verarbeitet?**

Im Rahmen unseres Cookie-Management-Tools können Sie jedes einzelnen Cookies selbst verwalten und haben die vollständige Kontrolle über die Speicherung und Verarbeitung Ihrer Daten. Die Erklärung Ihrer Einwilligung wird gespeichert, damit wir Sie nicht bei jedem neuen Besuch unserer Website abfragen müssen und wir Ihre Einwilligung, wenn gesetzlich nötig, auch nachweisen können. Gespeichert wird dies entweder in einem Opt-in-Cookie oder auf einem Server. Je nach Anbieter des Cookie-Management-Tools variiert Speicherdauer Ihrer Cookie-

Einwilligung. Meist werden diese Daten (etwa pseudonyme User-ID, Einwilligungs-Zeitpunkt, Detailangaben zu den Cookie-Kategorien oder Tools, Browser, Gerätinformationen) bis zu zwei Jahren gespeichert.

#### **Dauer der Datenverarbeitung**

Über die Dauer der Datenverarbeitung informieren wir Sie weiter unten, sofern wir weitere Informationen dazu haben. Generell verarbeiten wir personenbezogene Daten nur so lange wie es für die Bereitstellung unserer Dienstleistungen und Produkte unbedingt notwendig ist. Daten, die in Cookies gespeichert werden, werden unterschiedlich lange gespeichert. Manche Cookies werden bereits nach dem Verlassen der Website wieder gelöscht, andere können über einige Jahre in Ihrem Browser gespeichert sein. Die genaue Dauer der Datenverarbeitung hängt vom verwendeten Tool ab, meistens sollten Sie sich auf eine Speicherdauer von mehreren Jahren einstellen. In den jeweiligen Datenschutzerklärungen der einzelnen Anbieter erhalten Sie in der Regel genaue Informationen über die Dauer der Datenverarbeitung.

#### **Widerspruchsrecht**

Sie haben auch jederzeit das Recht und die Möglichkeit Ihre Einwilligung zur Verwendung von Cookies zu widerrufen. Das funktioniert entweder über unser Cookie-Management-Tool oder über andere Opt-Out-Funktionen. Zum Bespiel können Sie auch die Datenerfassung durch Cookies verhindern, indem Sie in Ihrem Browser die Cookies verwalten, deaktivieren oder löschen.

Informationen zu speziellen Cookie-Management-Tools, erfahren Sie – sofern vorhanden – in den folgenden Abschnitten.

#### **Rechtsgrundlage**

Wenn Sie Cookies zustimmen, werden über diese Cookies personenbezogene Daten von Ihnen verarbeitet und gespeichert. Falls wir durch Ihre **Einwilligung** (Artikel 6 Abs. 1 lit. a DSGVO) Cookies verwenden dürfen, ist diese Einwilligung auch gleichzeitig die Rechtsgrundlage für die Verwendung von Cookies bzw. die Verarbeitung Ihrer Daten. Um die Einwilligung zu Cookies verwalten zu können und Ihnen die Einwilligung ermöglichen zu können, kommt eine Cookie-Consent-Management-Platform-Software zum Einsatz. Der Einsatz dieser Software ermöglicht uns, die Website auf effiziente Weise rechtskonform zu betreiben, was ein **berechtigtes Interesse** (Artikel 6 Abs. 1 lit. f DSGVO) darstellt.

## **Cookiebot Datenschutzerklärung**

#### **Cookiebot Datenschutzerklärung Zusammenfassung**

- Betroffene: Website Besucher
- Zweck: Einholung der Zustimmung zu bestimmten Cookies und somit dem Einsatz bestimmter Tools Verarbeitete Daten: Daten zur Verwaltung der eingestellten Cookie-Einstellungen wie IP-Adresse, Zeitpunkt der Zustimmung, Art der Zustimmung, einzelne Zustimmungen. Mehr Details dazu finden Sie beim jeweils eingesetzten Tool.
- Speicherdauer: die Daten werden nach einem Jahr gelöscht
- **A** Rechtsgrundlagen: Art. 6 Abs. 1 lit. a DSGVO (Einwilligung), Art. 6 Abs. 1 lit.f DSGVO (berechtigte Interessen)

#### **Was ist Cookiebot?**

Wir verwenden auf unserer Website Funktionen des Anbieters Cookiebot. Hinter Cookiebot steht das Unternehmen Cybot A/S, Havnegade 39, 1058 Kopenhagen, DK. Cookiebot bietet uns unter anderem die Möglichkeit, Ihnen einen umfangreichen Cookie-Hinweis (auch Cookie-Banner oder Cookie-Notice genannt) zu liefern. Durch die Verwendung dieser Funktion können Daten von Ihnen an Cookiebot bzw. Cybot gesendet, gespeichert und verarbeitet werden. In dieser Datenschutzerklärung informieren wir Sie warum wir Cookiebot nutzen, welche Daten übertragen werden und wie Sie diese Datenübertragung verhindern können.

Cookiebot ist ein Software-Produkt des Unternehmens Cybot. Die Software erstellt automatisch einen DSGVO-konformen Cookie-Hinweis für unserer Websitebesucher. Zudem scannt, kontrolliert und wertet die Technologie hinter Cookiebot alle Cookies und Tracking-Maßnahmen auf unserer Website.

#### **Warum verwenden wir Cookiebot auf unserer Website?**

Datenschutz nehmen wir sehr ernst. Wir wollen Ihnen ganz genau zeigen, was auf unserer Website vor sich geht und welche Ihrer Daten gespeichert werden. Cookiebot hilft uns einen guten Überblick über all unsere Cookies (Erst- und Drittanbieter-Cookies) zu erhalten. So können wir Sie über die Nutzung von Cookies auf unserer Website exakt und transparent informieren. Sie bekommen stets einen aktuellen und datenschutzkonformen Cookie-Hinweis und entscheiden selbst, welche Cookies Sie zulassen und welche nicht.

#### **Welche Daten werden von Cookiebot gespeichert?**

Wenn Sie Cookies zulassen, werden folgende Daten an Cybot übertragen, gespeichert und verarbeitet.

- IP-Adresse (in anonymisierter Form, die letzten 3 Ziffern werden auf 0 gesetzt)
- Datum und Uhrzeit Ihres Einverständnisses
- unsere Website-URL
- technische Browserdaten
- verschlüsselter, anonymer Key
- die Cookies, die Sie zugelassen haben (als Zustimmungsnachweis)

Folgenden Cookies werden von Cookiebot gesetzt, wenn Sie der Verwendung von Cookies zugestimmt haben:

#### **Name:** CookieConsent

**Wert:** {stamp:'P7to4eNgIHvJvDerjKneBsmJQd9112108657-2

**Verwendungszweck:** In diesem Cookie wird Ihr Zustimmungsstatus, gespeichert. Dadurch kann unsere Website auch bei zukünftigen Besuchen den aktuellen Status lesen und befolgen. **Ablaufdatum:** nach einem Jahr

**Name:** CookieConsentBulkTicket **Wert:** kDSPWpA%2fjhljZKClPqsncfR8SveTnNWhys5NojaxdFYBPjZ2PaDnUw%3d%3112108657-6 **Verwendungszweck:** Dieses Cookie wird gesetzt, wenn Sie alle Cookies erlauben und somit eine "Sammelzustimmung" aktiviert haben. Das Cookie speichert dann eine eigene, zufällige und eindeutige ID.

**Ablaufdatum:** nach einem Jahr

**Anmerkung:** Bitte bedenken Sie, dass es sich hier um eine beispielhafte Liste handelt und wir keinen Anspruch auf Vollständigkeit erheben können. In der Cookie-Erklärung unter<https://www.cookiebot.com/de/cookie-declaration/>sehen Sie, welche weiteren Cookies eingesetzt werden können.

Laut der Datenschutzerklärung von Cybot verkauft das Unternehmen personenbezogene Daten nicht weiter. Cybot gibt allerdings Daten an vertrauensvolle Dritt- oder Subunternehmen weiter, die dem Unternehmen helfen, die eigenen betriebswirtschaftlichen Ziele zu erreichen. Daten werden auch dann weitergegeben, wenn dies rechtlich erforderlich ist.

### **Wie lange und wo werden die Daten gespeichert?**

Alle erhobenen Daten werden ausschließlich innerhalb der Europäischen Union übertragen, gespeichert und weitergeleitet. Die Daten werden in einem Azure-Rechenzentrum (Cloud-Anbieter ist Microsoft) gespeichert. Auf

<https://azure.microsoft.com/de-de/global-infrastructure/geographies/?tid=adsimpletextid> erfahren Sie mehr über alle "Azure-Regionen". Alle User Daten werden von Cookiebot nach 12 Monaten ab der Registrierung (Cookie-Zustimmung) bzw. unmittelbar nach Kündigung des Cookiebot-Services gelöscht.

### **Wie kann ich meine Daten löschen bzw. die Datenspeicherung verhindern?**

Sie haben jederzeit das Recht auf Ihre personenbezogenen Daten zuzugreifen und sie auch zu löschen. Die Datenerfassung und Speicherung können Sie beispielsweise verhindern, indem Sie über den Cookie-Hinweis die Verwendung von Cookies ablehnen. Eine weitere Möglichkeit die Datenverarbeitung zu unterbinden bzw. nach Ihren Wünschen zu verwalten, bietet Ihr Browser. Je nach Browser funktioniert die Cookie-Verwaltung etwas anders. Unter dem Abschnitt "Cookies" finden Sie die entsprechenden Links zu den jeweiligen Anleitungen der bekanntesten Browser.

### **Rechtsgrundlage**

Wenn Sie Cookies zustimmen, werden über diese Cookies personenbezogene Daten von Ihnen verarbeitet und gespeichert. Falls wir durch Ihre **Einwilligung** (Artikel 6 Abs. 1 lit. a DSGVO) Cookies verwenden dürfen, ist diese Einwilligung auch gleichzeitig die Rechtsgrundlage für die Verwendung von Cookies bzw. die Verarbeitung Ihrer Daten. Um die Einwilligung zu Cookies verwalten zu können und Ihnen die Einwilligung ermöglichen zu können, kommt der Cookiebot zum Einsatz. Der Einsatz dieser Software ermöglicht uns, die Website auf effiziente Weise rechtskonform zu betreiben, was ein **berechtigtes Interesse** (Artikel 6 Abs. 1 lit. f DSGVO) darstellt.

Wenn Sie mehr über die Datenschutzrichtlinien von "Cookiebot" bzw. dem dahinterstehenden Unternehmen Cybot erfahren wollen, empfehlen wir Ihnen die Datenschutzrichtlinien unter

## **Audio & Video Einleitung**

**Audio & Video Datenschutzerklärung Zusammenfassung** Betroffene: Besucher der Website Zweck: Optimierung unserer Serviceleistung Verarbeitete Daten: Daten wie etwa Kontaktdaten, Daten zum Nutzerverhalten, Informationen zu Ihrem Gerät und Ihre IP-Adresse können gespeichert werden. Mehr Details dazu finden Sie weiter unten in den entsprechenden Datenschutztexten. Speicherdauer: Daten bleiben grundsätzlich gespeichert, solange sie für den Dienstzweck nötig sind **A** Rechtsgrundlagen: Art. 6 Abs. 1 lit. a DSGVO (Einwilligung), Art. 6 Abs. 1 lit. f DSGVO (Berechtigte Interessen)

#### **Was sind Audio- und Videoelemente?**

Wir haben auf unsere Website Audio- bzw. Videoelemente eingebunden, damit Sie sich direkt über unsere Website etwa Videos ansehen oder Musik/Podcasts anhören können. Die Inhalte werden von Dienstanbietern zur Verfügung gestellt. Alle Inhalte werden also auch von den entsprechenden Servern der Anbieter bezogen.

Es handelt sich dabei um eingebundene Funktionselemente von Plattformen wie etwa YouTube, Vimeo oder Spotify. Die Nutzung dieser Portale ist in der Regel kostenlos, es können aber auch kostenpflichtige Inhalte veröffentlicht werden. Mit Hilfe dieser eingebundenen Elemente könne Sie sich über unsere Website die jeweiligen Inhalte anhören oder ansehen.

Wenn Sie Audio- oder Videoelemente auf unsere Website verwenden, können auch personenbezogene Daten von Ihnen an die Dienstanbieter übermittelt, verarbeitet und gespeichert werden.

#### **Warum verwenden wir Audio- & Videoelemente auf unserer Website?**

Natürlich wollen wir Ihnen auf unserer Website das beste Angebot liefern. Und uns ist bewusst, dass Inhalte nicht mehr bloß in Text und statischem Bild vermittelt werden. Statt Ihnen einfach nur einen Link zu einem Video zu geben, bieten wir Ihnen direkt auf unserer Website Audio- und Videoformate, die unterhaltend oder informativ und im Idealfall sogar beides sind. Das erweitert unser Service und erleichtert Ihnen den Zugang zu interessanten Inhalten. Somit bieten wir neben unseren Texten und Bildern auch Video und/oder Audio-Inhalte an.

#### **Welche Daten werden durch Audio- & Videoelemente gespeichert?**

Wenn Sie eine Seite auf unserer Website aufrufen, die beispielsweise ein eingebettetes Video hat, verbindet sich Ihr Server mit dem Server des Dienstanbieters. Dabei werden auch Daten von Ihnen an den Drittanbieter übertragen und dort gespeichert. Manche Daten werden ganz unabhängig

davon, ob Sie bei dem Drittanbieter ein Konto haben oder nicht, gesammelt und gespeichert. Dazu zählen meist Ihre IP-Adresse, Browsertyp, Betriebssystem, und weitere allgemeine Informationen zu Ihrem Endgerät. Weiters werden von den meisten Anbietern auch Informationen über Ihre Webaktivität eingeholt. Dazu zählen etwa Sitzungsdauer, Absprungrate, auf welchen Button Sie geklickt haben oder über welche Website Sie den Dienst nutzen. All diese Informationen werden meist über Cookies oder Pixel-Tags (auch Web Beacon genannt) gespeichert. Pseudonymisierte Daten werden meist in Cookies in Ihrem Browser gespeichert. Welche Daten genau gespeichert und verarbeitet werden, erfahren Sie stets in der Datenschutzerklärung des jeweiligen Anbieters.

### **Dauer der Datenverarbeitung**

Wie lange die Daten auf den Servern der Drittanbieter genau gespeichert werden, erfahren Sie entweder weiter unten im Datenschutztext des jeweiligen Tools oder in der Datenschutzerklärung des Anbieters. Grundsätzlich werden personenbezogene Daten immer nur so lange verarbeitet, wie es für die Bereitstellung unserer Dienstleistungen oder Produkte unbedingt nötig wird. Dies gilt in der Regel auch für Drittanbieter. Meist können Sie davon ausgehen, dass gewisse Daten über mehrere Jahre auf den Servern der Drittanbieter gespeichert werden. Daten können speziell in Cookies unterschiedlich lange gespeichert werden. Manche Cookies werden bereits nach dem Verlassen der Website wieder gelöscht, anderen können über einige Jahre in Ihrem Browser gespeichert sein.

#### **Widerspruchsrecht**

Sie haben auch jederzeit das Recht und die Möglichkeit Ihre Einwilligung zur Verwendung von Cookies bzw. Drittanbietern zu widerrufen. Das funktioniert entweder über unser Cookie-Management-Tool oder über andere Opt-Out-Funktionen. Zum Bespiel können Sie auch die Datenerfassung durch Cookies verhindern, indem Sie in Ihrem Browser die Cookies verwalten, deaktivieren oder löschen. Die Rechtmäßigkeit der Verarbeitung bis zum Widerruf bleibt unberührt.

Da durch die eingebundenen Audio- und Video-Funktionen auf unserer Seite meist auch Cookies verwendet werden, sollte Sie sich auch unsere allgemeine Datenschutzerklärung über Cookies durchlesen. In den Datenschutzerklärungen der jeweiligen Drittanbieter erfahren Sie genaueres über den Umgang und die Speicherung Ihrer Daten.

#### **Rechtsgrundlage**

Wenn Sie eingewilligt haben, dass Daten von Ihnen durch eingebundene Audio- und Video-Elemente verarbeitet und gespeichert werden können, gilt diese Einwilligung als Rechtsgrundlage der Datenverarbeitung **(Art. 6 Abs. 1 lit. a DSGVO)**. Grundsätzlich werden Ihre Daten auch auf Grundlage unseres berechtigten Interesses **(Art. 6 Abs. 1 lit. f DSGVO)** an einer schnellen und guten Kommunikation mit Ihnen oder anderen Kunden und Geschäftspartnern gespeichert und verarbeitet. Wir setzen die eingebundenen Audio- und Video-Elemente gleichwohl nur ein, soweit Sie eine Einwilligung erteilt haben.

## **YouTube Datenschutzerklärung**

**YouTube Datenschutzerklärung Zusammenfassung** Betroffene: Besucher der Website Zweck: Optimierung unserer Serviceleistung Verarbeitete Daten: Daten wie etwa Kontaktdaten, Daten zum Nutzerverhalten, Informationen zu Ihrem Gerät und Ihre IP-Adresse können gespeichert werden. Mehr Details dazu finden Sie weiter unten in dieser Datenschutzerklärung. Speicherdauer: Daten bleiben grundsätzlich gespeichert, solange sie für den Dienstzweck nötig sind **A** Rechtsgrundlagen: Art. 6 Abs. 1 lit. a DSGVO (Einwilligung), Art. 6 Abs. 1 lit. f DSGVO (Berechtigte Interessen)

#### **Was ist YouTube?**

Wir haben auf unserer Website YouTube-Videos eingebaut. So können wir Ihnen interessante Videos direkt auf unserer Seite präsentieren. YouTube ist ein Videoportal, das seit 2006 eine Tochterfirma von Google ist. Betrieben wird das Videoportal durch YouTube, LLC, 901 Cherry Ave., San Bruno, CA 94066, USA. Wenn Sie auf unserer Website eine Seite aufrufen, die ein YouTube-Video eingebettet hat, verbindet sich Ihr Browser automatisch mit den Servern von YouTube bzw. Google. Dabei werden (je nach Einstellungen) verschiedene Daten übertragen. Für die gesamte Datenverarbeitung im europäischen Raum ist Google Ireland Limited (Gordon House, Barrow Street Dublin 4, Irland) verantwortlich.

Im Folgenden wollen wir Ihnen genauer erklären, welche Daten verarbeitet werden, warum wir YouTube-Videos eingebunden haben und wie Sie Ihre Daten verwalten oder löschen können.

Auf YouTube können die User kostenlos Videos ansehen, bewerten, kommentieren und selbst hochladen. Über die letzten Jahre wurde YouTube zu einem der wichtigsten Social-Media-Kanäle weltweit. Damit wir Videos auf unserer Webseite anzeigen können, stellt YouTube einen Codeausschnitt zur Verfügung, den wir auf unserer Seite eingebaut haben.

#### **Warum verwenden wir YouTube-Videos auf unserer Website?**

YouTube ist die Videoplattform mit den meisten Besuchern und dem besten Content. Wir sind bemüht, Ihnen die bestmögliche User-Erfahrung auf unserer Webseite zu bieten. Und natürlich dürfen interessante Videos dabei nicht fehlen. Mithilfe unserer eingebetteten Videos stellen wir Ihnen neben unseren Texten und Bildern weiteren hilfreichen Content zur Verfügung. Zudem wird unsere Webseite auf der Google-Suchmaschine durch die eingebetteten Videos leichter gefunden. Auch wenn wir über Google Ads Werbeanzeigen schalten, kann Google – dank der gesammelten Daten – diese Anzeigen wirklich nur Menschen zeigen, die sich für unsere Angebote interessieren.

#### **Welche Daten werden von YouTube gespeichert?**

Sobald Sie eine unserer Seiten besuchen, die ein YouTube-Video eingebaut hat, setzt YouTube zumindest ein Cookie, das Ihre IP-Adresse und unsere URL speichert. Wenn Sie in Ihrem YouTube-

Konto eingeloggt sind, kann YouTube Ihre Interaktionen auf unserer Webseite meist mithilfe von Cookies Ihrem Profil zuordnen. Dazu zählen Daten wie Sitzungsdauer, Absprungrate, ungefährer Standort, technische Informationen wie Browsertyp, Bildschirmauflösung oder Ihr Internetanbieter. Weitere Daten können Kontaktdaten, etwaige Bewertungen, das Teilen von Inhalten über Social Media oder das Hinzufügen zu Ihren Favoriten auf YouTube sein.

Wenn Sie nicht in einem Google-Konto oder einem Youtube-Konto angemeldet sind, speichert Google Daten mit einer eindeutigen Kennung, die mit Ihrem Gerät, Browser oder App verknüpft sind. So bleibt beispielsweise Ihre bevorzugte Spracheinstellung beibehalten. Aber viele Interaktionsdaten können nicht gespeichert werden, da weniger Cookies gesetzt werden.

In der folgenden Liste zeigen wir Cookies, die in einem Test im Browser gesetzt wurden. Wir zeigen einerseits Cookies, die ohne angemeldetes YouTube-Konto gesetzt werden. Andererseits zeigen wir Cookies, die mit angemeldetem Account gesetzt werden. Die Liste kann keinen Vollständigkeitsanspruch erheben, weil die Userdaten immer von den Interaktionen auf YouTube abhängen.

**Name:** YSC **Wert:** b9-CV6ojI5Y112108657-1 **Verwendungszweck:** Dieses Cookie registriert eine eindeutige ID, um Statistiken des gesehenen Videos zu speichern. **Ablaufdatum:** nach Sitzungsende

**Name:** PREF

**Wert:** f1=50000000

**Verwendungszweck:** Dieses Cookie registriert ebenfalls Ihre eindeutige ID. Google bekommt über PREF Statistiken, wie Sie YouTube-Videos auf unserer Webseite verwenden.

**Ablaufdatum:** nach 8 Monaten

**Name:** GPS **Wert:** 1 **Verwendungszweck:** Dieses Cookie registriert Ihre eindeutige ID auf mobilen Geräten, um den GPS-Standort zu tracken. **Ablaufdatum:** nach 30 Minuten

**Name:** VISITOR\_INFO1\_LIVE **Wert:** 95Chz8bagyU **Verwendungszweck:** Dieses Cookie versucht die Bandbreite des Users auf unseren Webseiten (mit eingebautem YouTube-Video) zu schätzen.

**Ablaufdatum:** nach 8 Monaten

Weitere Cookies, die gesetzt werden, wenn Sie mit Ihrem YouTube-Konto angemeldet sind:

**Name:** APISID **Wert:** zILlvClZSkqGsSwI/AU1aZI6HY7112108657- **Verwendungszweck:** Dieses Cookie wird verwendet, um ein Profil über Ihre Interessen zu erstellen. Genützt werden die Daten für personalisierte Werbeanzeigen. **Ablaufdatum:** nach 2 Jahren

**Name:** CONSENT **Wert:** YES+AT.de+20150628-20-0 **Verwendungszweck:** Das Cookie speichert den Status der Zustimmung eines Users zur Nutzung unterschiedlicher Services von Google. CONSENT dient auch der Sicherheit, um User zu überprüfen und Userdaten vor unbefugten Angriffen zu schützen. **Ablaufdatum:** nach 19 Jahren

**Name:** HSID **Wert:** AcRwpgUik9Dveht0I **Verwendungszweck:** Dieses Cookie wird verwendet, um ein Profil über Ihre Interessen zu erstellen. Diese Daten helfen personalisierte Werbung anzeigen zu können. **Ablaufdatum:** nach 2 Jahren

**Name:** LOGIN\_INFO

**Wert:** AFmmF2swRQIhALl6aL…

**Verwendungszweck:** In diesem Cookie werden Informationen über Ihre Login-Daten gespeichert. **Ablaufdatum:** nach 2 Jahren

**Name:** SAPISID

**Wert:** 7oaPxoG-pZsJuuF5/AnUdDUIsJ9iJz2vdM **Verwendungszweck:** Dieses Cookie funktioniert, indem es Ihren Browser und Ihr Gerät eindeutig identifiziert. Es wird verwendet, um ein Profil über Ihre Interessen zu erstellen. **Ablaufdatum:** nach 2 Jahren

**Name:** SID **Wert:** oQfNKjAsI112108657- **Verwendungszweck:** Dieses Cookie speichert Ihre Google-Konto-ID und Ihren letzten Anmeldezeitpunkt in digital signierter und verschlüsselter Form. **Ablaufdatum:** nach 2 Jahren

**Name:** SIDCC

**Wert:** AN0-TYuqub2JOcDTyL

**Verwendungszweck:** Dieses Cookie speichert Informationen, wie Sie die Webseite nutzen und welche Werbung Sie vor dem Besuch auf unserer Seite möglicherweise gesehen haben. **Ablaufdatum:** nach 3 Monaten

#### **Wie lange und wo werden die Daten gespeichert?**

Die Daten, die YouTube von Ihnen erhält und verarbeitet werden auf den Google-Servern gespeichert. Die meisten dieser Server befinden sich in Amerika. Unter <https://www.google.com/about/datacenters/locations/?hl=de>sehen Sie genau wo sich die Google-Rechenzentren befinden. Ihre Daten sind auf den Servern verteilt. So sind die Daten schneller abrufbar und vor Manipulation besser geschützt.

Die erhobenen Daten speichert Google unterschiedlich lang. Manche Daten können Sie jederzeit löschen, andere werden automatisch nach einer begrenzten Zeit gelöscht und wieder andere werden von Google über längere Zeit gespeichert. Einige Daten (wie Elemente aus "Meine Aktivität", Fotos oder Dokumente, Produkte), die in Ihrem Google-Konto gespeichert sind, bleiben so lange gespeichert, bis Sie sie löschen. Auch wenn Sie nicht in einem Google-Konto angemeldet sind, können Sie einige Daten, die mit Ihrem Gerät, Browser oder App verknüpft sind, löschen.

#### **Wie kann ich meine Daten löschen bzw. die Datenspeicherung verhindern?**

Grundsätzlich können Sie Daten im Google Konto manuell löschen. Mit der 2019 eingeführten automatischen Löschfunktion von Standort- und Aktivitätsdaten werden Informationen abhängig von Ihrer Entscheidung – entweder 3 oder 18 Monate gespeichert und dann gelöscht.

Unabhängig, ob Sie ein Google-Konto haben oder nicht, können Sie Ihren Browser so konfigurieren, dass Cookies von Google gelöscht bzw. deaktiviert werden. Je nachdem welchen Browser Sie verwenden, funktioniert dies auf unterschiedliche Art und Weise. Unter dem Abschnitt "Cookies" finden Sie die entsprechenden Links zu den jeweiligen Anleitungen der bekanntesten Browser.

Falls Sie grundsätzlich keine Cookies haben wollen, können Sie Ihren Browser so einrichten, dass er Sie immer informiert, wenn ein Cookie gesetzt werden soll. So können Sie bei jedem einzelnen Cookie entscheiden, ob Sie es erlauben oder nicht.

### **Rechtsgrundlage**

Wenn Sie eingewilligt haben, dass Daten von Ihnen durch eingebundene YouTube-Elemente verarbeitet und gespeichert werden können, gilt diese Einwilligung als Rechtsgrundlage der Datenverarbeitung **(Art. 6 Abs. 1 lit. a DSGVO)**. Grundsätzlich werden Ihre Daten auch auf Grundlage unseres berechtigten Interesses **(Art. 6 Abs. 1 lit. f DSGVO)** an einer schnellen und guten Kommunikation mit Ihnen oder anderen Kunden und Geschäftspartnern gespeichert und verarbeitet. Wir setzen die eingebundenen YouTube-Elemente gleichwohl nur ein, soweit Sie eine Einwilligung erteilt haben. YouTube setzt auch Cookies in Ihrem Browser, um Daten zu speichern. Darum empfehlen wir Ihnen, unseren Datenschutztext über Cookies genau durchzulesen und die Datenschutzerklärung oder die Cookie-Richtlinien des jeweiligen Dienstanbieters anzusehen.

YouTube verarbeitet Daten u.a. auch in den USA. Wir weisen darauf hin, dass nach Meinung des Europäischen Gerichtshofs derzeit kein angemessenes Schutzniveau für den Datentransfer in die USA besteht. Dies kann mit verschiedenen Risiken für die Rechtmäßigkeit und Sicherheit der Datenverarbeitung einhergehen.

Als Grundlage der Datenverarbeitung bei Empfängern mit Sitz in Drittstaaten (außerhalb der Europäischen Union, Island, Liechtenstein, Norwegen, also insbesondere in den USA) oder einer Datenweitergabe dorthin verwendet YouTube von der EU-Kommission genehmigte Standardvertragsklauseln (= Art. 46. Abs. 2 und 3 DSGVO). Diese Klauseln verpflichten YouTube, das EU-Datenschutzniveau bei der Verarbeitung relevanter Daten auch außerhalb der EU einzuhalten. Diese Klauseln basieren auf einem Durchführungsbeschluss der EU-Kommission. Sie finden den Beschluss sowie die Klauseln u.a. hier: [https://germany.representation.ec.europa.eu/index\\_de.](https://germany.representation.ec.europa.eu/index_de)

Da YouTube ein Tochterunternehmen von Google ist, gibt es eine gemeinsame Datenschutzerklärung. Wenn Sie mehr über den Umgang mit Ihren Daten erfahren wollen, empfehlen wir Ihnen die Datenschutzerklärung unter [https://policies.google.com/privacy?hl=de.](https://policies.google.com/privacy?hl=de)

## **Webdesign Einleitung**

#### **Webdesign Datenschutzerklärung Zusammenfassung**

Betroffene: Besucher der Website

Zweck: Verbesserung der Nutzererfahrung

 Verarbeitete Daten: Welche Daten verarbeitet werden, hängt stark von den verwendeten Diensten ab. Meist handelt es sich etwa um IP-Adresse, technische Daten, Spracheinstellungen, Browserversion, Bildschirmauflösung und Name des Browsers. Mehr

- Details dazu finden Sie bei den jeweils eingesetzten Webdesign-Tools.
- **Speicherdauer: abhängig von den eingesetzten Tools**

**A** Rechtsgrundlagen: Art. 6 Abs. 1 lit. a DSGVO (Einwilligung), Art. 6 Abs. 1 lit. f DSGVO (Berechtigte Interessen)

### **Was ist Webdesign?**

Wir verwenden auf unserer Website verschiedene Tools, die unserem Webdesign dienen. Bei Webdesign geht es nicht, wie oft angenommen, nur darum, dass unsere Website hübsch aussieht, sondern auch um Funktionalität und Leistung. Aber natürlich ist die passende Optik einer Website auch eines der großen Ziele professionellen Webdesigns. Webdesign ist ein Teilbereich des Mediendesigns und beschäftigt sich sowohl mit der visuellen als auch der strukturellen und funktionalen Gestaltung einer Website. Ziel ist es mit Hilfe von Webdesign Ihre Erfahrung auf unserer Website zu verbessern. Im Webdesign-Jargon spricht man in diesem Zusammenhang von User-Experience (UX) und Usability. Unter User Experience versteht man alle Eindrücke und Erlebnisse, die der Websitebesucher auf einer Website erfährt. Ein Unterpunkt der User Experience ist die Usability. Dabei geht es um die Nutzerfreundlichkeit einer Website. Wert gelegt wird hier vor allem darauf, dass Inhalte, Unterseiten oder Produkte klar strukturiert sind und Sie leicht und schnell finden, wonach Sie suchen. Um Ihnen die bestmögliche Erfahrung auf unserer Website zu bieten, verwenden wir auch sogenannte Webdesign-Tools von Drittanbietern. Unter die Kategorie "Webdesign" fallen in dieser Datenschutzerklärung also alle Dienste, die unsere Website gestalterisch verbessern. Das können beispielsweise Schriftarten, diverse Plugins oder andere eingebundene Webdesign-Funktionen sein.

### **Warum verwenden wir Webdesign-Tools?**

Wie Sie Informationen auf einer Website aufnehmen, hängt sehr stark von der Struktur, der Funktionalität und der visuellen Wahrnehmung der Website ab. Daher wurde auch für uns ein gutes und professionelles Webdesign immer wichtiger. Wir arbeiten ständig an der Verbesserung unserer Website und sehen dies auch als erweiterte Dienstleistung für Sie als Websitebesucher. Weiters hat eine schöne und funktionierende Website auch wirtschaftliche Vorteile für uns. Schließlich werden Sie uns nur besuchen und unsere Angebote in Anspruch nehmen, wenn Sie sich rundum wohl fühlen.

### **Welche Daten werden durch Webdesign-Tools gespeichert?**

Wenn Sie unsere Website besuchen, können Webdesign-Elemente in unseren Seiten eingebunden sein, die auch Daten verarbeiten können. Um welche Daten es sich genau handelt, hängt natürlich stark von den verwendeten Tools ab. Weiter unter sehen Sie genau, welche Tools wir für unsere Website verwenden. Wir empfehlen Ihnen für nähere Informationen über die Datenverarbeitung auch die jeweilige Datenschutzerklärung der verwendeten Tools durchzulesen. Meistens erfahren Sie dort, welche Daten verarbeitet werden, ob Cookies eingesetzt werden und wie lange die Daten aufbewahrt werden. Durch Schriftarten wie etwa Google Fonts werden beispielsweise auch Informationen wie Spracheinstellungen, IP-Adresse, Version des Browsers, Bildschirmauflösung des Browsers und Name des Browsers automatisch an die Google-Server übertragen.

#### **Dauer der Datenverarbeitung**

Wie lange Daten verarbeitet werden, ist sehr individuell und hängt von den eingesetzten Webdesign-Elementen ab. Wenn Cookies beispielsweise zum Einsatz kommen, kann die Aufbewahrungsdauer nur eine Minute, aber auch ein paar Jahre dauern. Machen Sie sich diesbezüglich bitte schlau. Dazu empfehlen wir Ihnen einerseits unseren allgemeinen Textabschnitt über Cookies sowie die Datenschutzerklärungen der eingesetzten Tools. Dort erfahren Sie in der Regel, welche Cookies genau eingesetzt werden, und welche Informationen darin gespeichert werden. Google-Font-Dateien werden zum Beispiel ein Jahr gespeichert. Damit soll die Ladezeit einer Website verbessert werden. Grundsätzlich werden Daten immer nur so lange aufbewahrt, wie es für die Bereitstellung des Dienstes nötig ist. Bei gesetzlichen Vorschreibungen können Daten auch länger gespeichert werden.

### **Widerspruchsrecht**

Sie haben auch jederzeit das Recht und die Möglichkeit Ihre Einwilligung zur Verwendung von Cookies bzw. Drittanbietern zu widerrufen. Das funktioniert entweder über unser Cookie-Management-Tool oder über andere Opt-Out-Funktionen. Sie können auch die Datenerfassung durch Cookies verhindern, indem Sie in Ihrem Browser die Cookies verwalten, deaktivieren oder löschen. Unter Webdesign-Elementen (meistens bei Schriftarten) gibt es allerdings auch Daten, die nicht ganz so einfach gelöscht werden können. Das ist dann der Fall, wenn Daten direkt bei einem Seitenaufruf automatisch erhoben und an einen Drittanbieter (wie z. B. Google) übermittelt werden. Wenden Sie sich dann bitte an den Support des entsprechenden Anbieters. Im Fall von Google erreichen Sie den Support unter [https://support.google.com/?hl=de.](https://support.google.com/?hl=de)

### **Rechtsgrundlage**

Wenn Sie eingewilligt haben, dass Webdesign-Tools eingesetzt werden dürfen, ist die Rechtsgrundlage der entsprechenden Datenverarbeitung diese Einwilligung. Diese Einwilligung stellt laut Art. 6 Abs. 1 lit. a DSGVO (Einwilligung) die Rechtsgrundlage für die Verarbeitung personenbezogener Daten, wie sie bei der Erfassung durch Webdesign-Tools vorkommen kann, dar. Von unserer Seite besteht zudem ein berechtigtes Interesse, das Webdesign auf unserer Website zu verbessern. Schließlich können wir Ihnen nur dann ein schönes und professionelles Webangebot liefern. Die dafür entsprechende Rechtsgrundlage ist Art. 6 Abs. 1 lit. f DSGVO

(Berechtigte Interessen). Wir setzen Webdesign-Tools gleichwohl nur ein, soweit Sie eine Einwilligung erteilt haben. Das wollen wir hier auf jeden Fall nochmals betonen.

Informationen zu speziellen Webdesign-Tools erhalten Sie – sofern vorhanden – in den folgenden Abschnitten.

## **Font Awesome Datenschutzerklärung**

#### **Font Awesome Datenschutzerklärung Zusammenfassung**

- Betroffene: Besucher der Website
- Zweck: Optimierung unserer Serviceleistung

 Verarbeitete Daten: etwa IP-Adresse und und welche Icon-Dateien geladen werden Mehr Details dazu finden Sie weiter unten in dieser Datenschutzerklärung.

Speicherdauer: Dateien in identifizierbarer Form werden wenige Wochen gespeichert

**A** Rechtsgrundlagen: Art. 6 Abs. 1 lit. a DSGVO (Einwilligung), Art. 6 Abs. 1 lit. f DSGVO (Berechtigte Interessen)

#### **Was ist Font Awesome?**

Wir verwenden auf unserer Website Font Awesome des amerikanischen Unternehmens Fonticons (307 S. Main St., Suite 202, Bentonville, AR 72712, USA). Wenn Sie eine unserer Webseite aufrufen, wird die Web-Schriftart Font Awesome (im Speziellen Icons) über das Font Awesome Content Delivery Netzwerk (CDN) geladen. So werden die Texte bzw. Schriften und Icons auf jedem Endgerät passend angezeigt. In dieser Datenschutzerklärung gehen wir näher auf die Datenspeicherung und Datenverarbeitung durch diesen Service ein.

Icons spielen für Websites eine immer wichtigere Rolle. Font Awesome ist eine Web-Schriftart, die speziell für Webdesigner und Webentwickler entwickelt wurde. Mit Font Awesome können etwa Icons mit Hilfe der Stylesheet-Sprache CSS nach Belieben skaliert und gefärbt werden. Sie ersetzen so alte Bild-Icons. Font Awesome CDN ist der einfachste Weg die Icons oder Schriftarten auf Ihre Website zu laden. Dafür mussten wir nur eine kleine Code-Zeile in unsere Website einbinden.

#### **Warum verwenden wir Font Awesome auf unserer Website?**

Durch Font Awesome können Inhalte auf unserer Website besser aufbereitet werden. So können Sie sich auf unserer Website besser orientieren und die Inhalte leichter erfassen. Mit den Icons kann man sogar manchmal ganze Wörter ersetzen und Platz sparen. Da ist besonders praktisch, wenn wir Inhalte speziell für Smartphones optimieren. Diese Icons werden statt als Bild als HMTL-Code eingefügt. Dadurch können wir die Icons mit CSS genauso bearbeiten, wie wir wollen. Gleichzeitig verbessern wir mit Font Awesome auch unsere Ladegeschwindigkeit, weil es sich nur um HTML-Elemente handelt und nicht um Icon-Bilder. All diese Vorteile helfen uns, die Website für Sie noch übersichtlicher, frischer und schneller zu machen.

### **Welche Daten werden von Font Awesome gespeichert?**

Zum Laden von Icons und Symbolen wird das Font Awesome Content Delivery Network (CDN)

verwendet. CDNs sind Netzwerke von Servern, die weltweit verteilt sind und es möglich machen, schnell Dateien aus der Nähe zu laden. So werden auch, sobald Sie eine unserer Seiten aufrufen, die entsprechenden Icons von Font Awesome bereitgestellt.

Damit die Web-Schriftarten geladen werden können, muss Ihr Browser eine Verbindung zu den Servern des Unternehmens Fonticons, Inc. herstellen. Dabei wird Ihre IP-Adresse erkannt. Font Awesome sammelt auch Daten darüber, welche Icon-Dateien wann heruntergeladen werden. Weiters werden auch technische Daten wie etwa Ihre Browser-Version, Bildschirmauflösung oder der Zeitpunkt der ausgerufenen Seite übertragen.

Aus folgenden Gründen werden diese Daten gesammelt und gespeichert:

- um Content Delivery Netzwerke zu optimieren
- um technische Fehler zu erkennen und zu beheben
- um CDNs vor Missbrauch und Angriffen zu schützen
- um Gebühren von Font Awesome Pro-Kunden berechnen zu können
- um die Beliebtheit von Icons zu erfahren
- um zu wissen, welchen Computer und welche Software Sie verwenden

Falls Ihr Browser Web-Schriftarten nicht zulässt, wird automatisch eine Standardschrift Ihres PCs verwendet. Nach derzeitigem Stand unserer Erkenntnis werden keine Cookies gesetzt. Wir sind mit der Datenschutzabteilung von Font Awesome in Kontakt und geben Ihnen Bescheid, sobald wir näheres in Erfahrung bringen.

#### **Wie lange und wo werden die Daten gespeichert?**

Font Awesome speichert Daten über die Nutzung des Content Delivery Network auf Servern auch in den Vereinigten Staaten von Amerika. Die CDN-Server befinden sich allerdings weltweit und speichern Userdaten, wo Sie sich befinden. In identifizierbarer Form werden die Daten in der Regel nur wenige Wochen gespeichert. Aggregierte Statistiken über die Nutzung von den CDNs können auch länger gespeichert werden. Personenbezogene Daten sind hier nicht enthalten.

### **Wie kann ich meine Daten löschen bzw. die Datenspeicherung verhindern?**

Font Awesome speichert nach aktuellem Stand unseres Wissens keine personenbezogenen Daten über die Content Delivery Netzwerke. Wenn Sie nicht wollen, dass Daten über die verwendeten Icons gespeichert werden, können Sie leider unsere Website nicht besuchen. Wenn Ihr Browser keine Web-Schriftarten erlaubt, werden auch keine Daten übertragen oder gespeichert. In diesem Fall wird einfach die Standard-Schrift Ihres Computers verwendet.

### **Rechtsgrundlage**

Wenn Sie eingewilligt haben, dass Font Awesome eingesetzt werden darf, ist die Rechtsgrundlage der entsprechenden Datenverarbeitung diese Einwilligung. Diese Einwilligung stellt laut **Art. 6 Abs. 1 lit. a DSGVO (Einwilligung)** die Rechtsgrundlage für die Verarbeitung personenbezogener Daten, wie sie bei der Erfassung durch Font Awesome vorkommen kann, dar.

Von unserer Seite besteht zudem ein berechtigtes Interesse, Font Awesome zu verwenden, um unser Online-Service zu optimieren. Die dafür entsprechende Rechtsgrundlage ist **Art. 6 Abs. 1 lit. f DSGVO (Berechtigte Interessen)**. Wir setzen Font Awesome gleichwohl nur ein, soweit Sie eine Einwilligung erteilt haben.

Wir weisen darauf hin, dass nach Meinung des Europäischen Gerichtshofs derzeit kein angemessenes Schutzniveau für den Datentransfer in die USA besteht. Die Datenverarbeitung geschieht im Wesentlichen durch Font Awesome. Dies kann dazu führen, dass gegebenenfalls Daten nicht anonymisiert verarbeitet und gespeichert werden. Ferner können gegebenenfalls USamerikanische staatliche Behörden Zugriff auf einzelne Daten nehmen. Es kann ferner vorkommen, dass diese Daten mit Daten aus möglichen anderen Diensten von Font Awesome, bei denen Sie ein Nutzerkonto haben, verknüpft werden.

Wenn Sie mehr über Font Awesome und deren Umgang mit Daten erfahren wollen, empfehlen wir Ihnen die Datenschutzerklärung unter <https://fontawesome.com/privacy>und die Hilfeseite unter [https://fontawesome.com/support.](https://fontawesome.com/support)

## **Google Fonts Datenschutzerklärung**

#### **Google Fonts Datenschutzerklärung Zusammenfassung**

- Betroffene: Besucher der Website
- Zweck: Optimierung unserer Serviceleistung
- Verarbeitete Daten: Daten wie etwa IP-Adresse und CSS- und Schrift-Anfragen
- Mehr Details dazu finden Sie weiter unten in dieser Datenschutzerklärung.
- Speicherdauer: Font-Dateien werden bei Google ein Jahr gespeichert
- Rechtsgrundlagen: Art. 6 Abs. 1 lit. a DSGVO (Einwilligung), Art. 6 Abs. 1 lit. f DSGVO (Berechtigte Interessen)

### **Was sind Google Fonts?**

Auf unserer Website verwenden wir Google Fonts. Das sind die "Google-Schriften" der Firma Google Inc. Für den europäischen Raum ist das Unternehmen Google Ireland Limited (Gordon House, Barrow Street Dublin 4, Irland) für alle Google-Dienste verantwortlich.

Für die Verwendung von Google-Schriftarten müssen Sie sich nicht anmelden bzw. ein Passwort hinterlegen. Weiters werden auch keine Cookies in Ihrem Browser gespeichert. Die Dateien (CSS, Schriftarten/Fonts) werden über die Google-Domains fonts.googleapis.com und fonts.gstatic.com angefordert. Laut Google sind die Anfragen nach CSS und Schriften vollkommen getrennt von allen anderen Google-Diensten. Wenn Sie ein Google-Konto haben, brauchen Sie keine Sorge haben, dass Ihre Google-Kontodaten, während der Verwendung von Google Fonts, an Google übermittelt werden. Google erfasst die Nutzung von CSS (Cascading Style Sheets) und der verwendeten Schriftarten und speichert diese Daten sicher. Wie die Datenspeicherung genau aussieht, werden wir uns noch im Detail ansehen.

Google Fonts (früher Google Web Fonts) ist ein Verzeichnis mit über 800 Schriftarten, die [Google](https://de.wikipedia.org/wiki/Google_LLC?tid=112108657) Ihren Nutzern kostenlos zu Verfügung stellen.

Viele dieser Schriftarten sind unter der SIL Open Font License veröffentlicht, während andere unter der Apache-Lizenz veröffentlicht wurden. Beides sind freie Software-Lizenzen.

#### **Warum verwenden wir Google Fonts auf unserer Website?**

Mit Google Fonts können wir auf der eigenen Webseite Schriften nutzen, und müssen sie nicht auf unserem eigenen Server hochladen. Google Fonts ist ein wichtiger Baustein, um die Qualität unserer Webseite hoch zu halten. Alle Google-Schriften sind automatisch für das Web optimiert und dies spart Datenvolumen und ist speziell für die Verwendung bei mobilen Endgeräten ein großer Vorteil. Wenn Sie unsere Seite besuchen, sorgt die niedrige Dateigröße für eine schnelle Ladezeit. Des Weiteren sind Google Fonts sichere Web Fonts. Unterschiedliche Bildsynthese-Systeme (Rendering) in verschiedenen Browsern, Betriebssystemen und mobilen Endgeräten können zu Fehlern führen. Solche Fehler können teilweise Texte bzw. ganze Webseiten optisch verzerren. Dank des schnellen Content Delivery Network (CDN) gibt es mit Google Fonts keine plattformübergreifenden Probleme. Google Fonts unterstützt alle gängigen Browser (Google Chrome, Mozilla Firefox, Apple Safari, Opera) und funktioniert zuverlässig auf den meisten modernen mobilen Betriebssystemen, einschließlich Android 2.2+ und iOS 4.2+ (iPhone, iPad, iPod). Wir verwenden die Google Fonts also, damit wir unser gesamtes Online-Service so schön und einheitlich wie möglich darstellen können.

### **Welche Daten werden von Google gespeichert?**

Wenn Sie unsere Webseite besuchen, werden die Schriften über einen Google-Server nachgeladen. Durch diesen externen Aufruf werden Daten an die Google-Server übermittelt. So erkennt Google auch, dass Sie bzw. Ihre IP-Adresse unsere Webseite besucht. Die Google Fonts API wurde entwickelt, um Verwendung, Speicherung und Erfassung von Endnutzerdaten auf das zu reduzieren, was für eine ordentliche Bereitstellung von Schriften nötig ist. API steht übrigens für "Application Programming Interface" und dient unter anderem als Datenübermittler im Softwarebereich.

Google Fonts speichert CSS- und Schrift-Anfragen sicher bei Google und ist somit geschützt. Durch die gesammelten Nutzungszahlen kann Google feststellen, wie gut die einzelnen Schriften ankommen. Die Ergebnisse veröffentlicht Google auf internen Analyseseiten, wie beispielsweise Google Analytics. Zudem verwendet Google auch Daten des eigenen Web-Crawlers, um festzustellen, welche Webseiten Google-Schriften verwenden. Diese Daten werden in der BigQuery-Datenbank von Google Fonts veröffentlicht. Unternehmer und Entwickler nützen das Google-Webservice BigQuery, um große Datenmengen untersuchen und bewegen zu können.

Zu bedenken gilt allerdings noch, dass durch jede Google Font Anfrage auch Informationen wie Spracheinstellungen, IP-Adresse, Version des Browsers, Bildschirmauflösung des Browsers und Name des Browsers automatisch an die Google-Server übertragen werden. Ob diese Daten auch gespeichert werden, ist nicht klar feststellbar bzw. wird von Google nicht eindeutig kommuniziert.

### **Wie lange und wo werden die Daten gespeichert?**

Anfragen für CSS-Assets speichert Google einen Tag lang auf seinen Servern, die hauptsächlich

außerhalb der EU angesiedelt sind. Das ermöglicht uns, mithilfe eines Google-Stylesheets die Schriftarten zu nutzen. Ein Stylesheet ist eine Formatvorlage, über die man einfach und schnell z.B. das Design bzw. die Schriftart einer Webseite ändern kann.

Die Font-Dateien werden bei Google ein Jahr gespeichert. Google verfolgt damit das Ziel, die Ladezeit von Webseiten grundsätzlich zu verbessern. Wenn Millionen von Webseiten auf die gleichen Schriften verweisen, werden sie nach dem ersten Besuch zwischengespeichert und erscheinen sofort auf allen anderen später besuchten Webseiten wieder. Manchmal aktualisiert Google Schriftdateien, um die Dateigröße zu reduzieren, die Abdeckung von Sprache zu erhöhen und das Design zu verbessern.

### **Wie kann ich meine Daten löschen bzw. die Datenspeicherung verhindern?**

Jene Daten, die Google für einen Tag bzw. ein Jahr speichert können nicht einfach gelöscht werden. Die Daten werden beim Seitenaufruf automatisch an Google übermittelt. Um diese Daten vorzeitig löschen zu können, müssen Sie den Google-Support auf <https://support.google.com/?hl=de&tid=112108657>kontaktieren. Datenspeicherung verhindern Sie in diesem Fall nur, wenn Sie unsere Seite nicht besuchen.

Anders als andere Web-Schriften erlaubt uns Google uneingeschränkten Zugriff auf alle Schriftarten. Wir können also unlimitiert auf ein Meer an Schriftarten zugreifen und so das Optimum für unsere Webseite rausholen. Mehr zu Google Fonts und weiteren Fragen finden Sie auf <https://developers.google.com/fonts/faq?tid=112108657></u>. Dort geht zwar Google auf datenschutzrelevante Angelegenheiten ein, doch wirklich detaillierte Informationen über Datenspeicherung sind nicht enthalten. Es ist relativ schwierig, von Google wirklich präzise Informationen über gespeicherten Daten zu bekommen.

### **Rechtsgrundlage**

Wenn Sie eingewilligt haben, dass Google Fonts eingesetzt werden darf, ist die Rechtsgrundlage der entsprechenden Datenverarbeitung diese Einwilligung. Diese Einwilligung stellt laut **Art. 6 Abs. 1 lit. a DSGVO (Einwilligung)** die Rechtsgrundlage für die Verarbeitung personenbezogener Daten, wie sie bei der Erfassung durch Google Fonts vorkommen kann, dar.

Von unserer Seite besteht zudem ein berechtigtes Interesse, Google Font zu verwenden, um unser Online-Service zu optimieren. Die dafür entsprechende Rechtsgrundlage ist **Art. 6 Abs. 1 lit. f DSGVO (Berechtigte Interessen)**. Wir setzen Google Font gleichwohl nur ein, soweit Sie eine Einwilligung erteilt haben.

Google verarbeitet Daten von Ihnen u.a. auch in den USA. Wir weisen darauf hin, dass nach Meinung des Europäischen Gerichtshofs derzeit kein angemessenes Schutzniveau für den Datentransfer in die USA besteht. Dies kann mit verschiedenen Risiken für die Rechtmäßigkeit und Sicherheit der Datenverarbeitung einhergehen.

Als Grundlage der Datenverarbeitung bei Empfängern mit Sitz in Drittstaaten (außerhalb der Europäischen Union, Island, Liechtenstein, Norwegen, also insbesondere in den USA) oder einer Datenweitergabe dorthin verwendet Google sogenannte Standardvertragsklauseln (= Art. 46. Abs. 2 und 3 DSGVO). Standardvertragsklauseln (Standard Contractual Clauses – SCC) sind von der EU-Kommission bereitgestellte Mustervorlagen und sollen sicherstellen, dass Ihre Daten auch dann den europäischen Datenschutzstandards entsprechen, wenn diese in Drittländer (wie beispielsweise in die USA) überliefert und dort gespeichert werden. Durch diese Klauseln verpflichtet sich Google, bei der Verarbeitung Ihrer relevanten Daten, das europäische Datenschutzniveau einzuhalten, selbst wenn die Daten in den USA gespeichert, verarbeitet und verwaltet werden. Diese Klauseln basieren auf einem Durchführungsbeschluss der EU-Kommission. Sie finden den Beschluss und die entsprechenden Standardvertragsklauseln u.a. hier: [https://eur-lex.europa.eu/eli/dec\\_impl/2021/914/oj?locale=de](https://eur-lex.europa.eu/eli/dec_impl/2021/914/oj?locale=de)

Die Google Ads Datenverarbeitungsbedingungen (Google Ads Data Processing Terms), welche auch den Standardvertragsklauseln für Google Fonts entsprechen, finden Sie unter [https://business.safety.google/adsprocessorterms/.](https://business.safety.google/adsprocessorterms/)

Welche Daten grundsätzlich von Google erfasst werden und wofür diese Daten verwendet werden, können Sie auch auf [https://www.google.com/intl/de/policies/privacy/](https://policies.google.com/privacy?hl=de&tid=112108657) nachlesen.

## **Google Fonts Lokal Datenschutzerklärung**

Auf unserer Website nutzen wir Google Fonts der Firma Google Inc. Für den europäischen Raum ist das Unternehmen Google Ireland Limited (Gordon House, Barrow Street Dublin 4, Irland) verantwortlich. Wir haben die Google-Schriftarten lokal, d.h. auf unserem Webserver – nicht auf den Servern von Google – eingebunden. Dadurch gibt es keine Verbindung zu Google-Servern und somit auch keine Datenübertragung oder Speicherung.

#### **Was sind Google Fonts?**

Früher nannte man Google Fonts auch Google Web Fonts. Dabei handelt es sich um ein interaktives Verzeichnis mit über 800 Schriftarten, die [Google](https://de.wikipedia.org/wiki/Google_LLC?tid=112108657) kostenlos bereitstellt. Mit Google Fonts könnte man Schriften nutzen, ohne sie auf den eigenen Server hochzuladen. Doch um diesbezüglich jede Informationsübertragung zu Google-Servern zu unterbinden, haben wir die Schriftarten auf unseren Server heruntergeladen. Auf diese Weise handeln wir datenschutzkonform und senden keine Daten an Google Fonts weiter.

## **Online-Kartendienste Einleitung**

#### **Online-Kartendienste Datenschutzerklärung Zusammenfassung**

Betroffene: Besucher der Website

Zweck: Verbesserung der Nutzererfahrung

 Verarbeitete Daten: Welche Daten verarbeitet werden, hängt stark von den verwendeten Diensten ab. Meist handelt es sich um IP-Adresse, Standortdaten, Suchgegenstände und/oder technische Daten. Mehr Details dazu finden Sie bei den jeweils eingesetzten Tools. Speicherdauer: abhängig von den eingesetzten Tools

**A** Rechtsgrundlagen: Art. 6 Abs. 1 lit. a DSGVO (Einwilligung), Art. 6 Abs. 1 lit. f DSGVO (Berechtigte Interessen)

### **Was sind Online-Kartendienste?**

Wir nutzen für unsere Website als erweitertes Service auch Onlinekarten-Dienste. Google Maps ist wohl jener Dienst, der Ihnen am meisten bekannt ist, aber es gibt auch noch andere Anbieter, die sich auf das Erstellen digitaler Landkarten spezialisiert haben. Solche Dienste ermöglichen es, Standorte, Routenpläne oder andere geografische Informationen direkt über unsere Website anzeigen zu lassen. Durch einen eingebundenen Kartendienst müssen Sie unsere Website nicht mehr verlassen, um zum Beispiel die Route zu einem Standort anzusehen. Damit die Onlinekarte in unserer Website auch funktioniert werden mittels HTML-Code Kartenausschnitte eingebunden. Die Dienste können dann Straßenkarten, die Erdoberfläche oder Luft- bzw. Satellitenbilder anzeigen. Wenn Sie das eingebaute Kartenangebot nutzen, werden auch Daten an das verwendete Tool übertragen und dort gespeichert. Unter diesen Daten können sich auch personenbezogene Daten befinden.

#### **Warum verwenden wir Online-Kartendienste auf unserer Website?**

Ganz allgemein gesprochen ist es unser Anliegen, Ihnen auf unserer Website eine angenehme Zeit zu bieten. Und angenehm ist Ihre Zeit natürlich nur, wenn Sie sich auf unserer Website leicht zurechtfinden und alle Informationen, die Sie brauchen schnell und einfach finden. Daher haben wir uns gedacht, ein Online-Kartensystem könnte noch eine deutliche Optimierung unseres Service auf der Website sein. Ohne unsere Website zu verlassen, können Sie sich mit Hilfe des Kartensystems Routenbeschreibungen, Standorte oder auch Sehenswürdigkeiten problemlos ansehen. Superpraktisch ist natürlich auch, dass Sie so auf einen Blick sehen, wo wir unseren Firmensitz haben, damit Sie schnell und sicher zu uns finden. Sie sehen, es gibt einfach viele Vorteile und wir betrachten Online-Kartendienste auf unserer Website ganz klar als Teil unseres Kundenservice.

#### **Welche Daten werden von Online-Kartendiensten gespeichert?**

Wenn Sie eine Seite auf unserer Website öffnen, die eine Online-Kartenfunktion eingebaut hat, können personenbezogene Daten an den jeweiligen Dienst übermittelt und dort gespeichert werden. Meistens handelt es sich dabei um Ihre IP-Adresse, durch die auch Ihr ungefährer Standpunkt ermittelt werden kann. Neben der IP-Adresse werden auch Daten wie eingegebene Suchbegriffe sowie Längen- und Breitenkoordinaten gespeichert. Wenn Sie etwa eine Adresse für eine Routenplanung eingeben, werden auch diese Daten gespeichert. Die Daten werden nicht bei uns, sondern auf den Servern der eingebundenen Tools gespeichert. Sie können sich das ungefähr so vorstellen: Sie befinden sich zwar auf unserer Website, jedoch wenn Sie mit einem Kartendienst interagieren, passiert diese Interaktion eigentlich auf deren Website. Damit der Dienst einwandfrei funktioniert, wird in der Regel auch mindestens ein Cookie in Ihrem Browser gesetzt. Google Maps nutzt beispielsweise auch Cookies, um ein Userverhalten aufzuzeichnen und somit den eigenen Dienst zu optimieren und personalisierte Werbung schalten zu können. Mehr über Cookies erfahren Sie in unserem Abschnitt "Cookies".

#### **Wie lange und wo werden die Daten gespeichert?**

Jeder Online-Kartendienst verarbeitet unterschiedliche Userdaten. Sofern uns weitere

Informationen vorliegen, informieren wir Sie über die Dauer der Datenverarbeitung weiter unten in den entsprechenden Abschnitten zu den einzelnen Tools. Grundsätzlich werden personenbezogene Daten stets nur so lange aufbewahrt, wie es für die Dienstbereitstellung nötig ist. Google Maps beispielsweise speichert gewisse Daten für einen festgelegte Zeitraum, anderer Daten müssen Sie wiederum selbst löschen. Bei Mapbox wird etwa die IP-Adresse für 30 Tage aufbewahrt und anschließend gelöscht. Sie sehen, jedes Tool speichert Daten unterschiedlich lange. Daher empfehlen wir Ihnen, die Datenschutzerklärungen der eingesetzten Tools genau anzusehen.

Die Anbieter verwenden auch Cookies, um Daten zu Ihrem Userverhalten mit dem Kartendienst zu speichern. Mehr allgemeine Informationen zu Cookies finden Sie in unserem Abschnitt "Cookies", aber auch in den Datenschutztexten der einzelnen Anbieter erfahren Sie, welche Cookies zum Einsatz kommen können. Meistens handelt es sich dabei allerdings nur um eine beispielhafte Liste und ist nicht vollständig.

#### **Widerspruchsrecht**

Sie haben immer die Möglichkeit und auch das Recht auf Ihre personenbezogenen Daten zuzugreifen und auch gegen die Nutzung und Verarbeitung Einspruch zu erheben. Sie können auch jederzeit Ihre Einwilligung, die Sie uns erteilt haben, widerrufen. In der Regel funktioniert das am einfachsten über das Cookie-Consent-Tool. Es gibt aber auch noch weitere Opt-Out-Tools, die Sie nutzen können. Mögliche Cookies, die von den verwendeten Anbietern gesetzt werden, können Sie mit wenigen Mausklicks auch selbst verwalten, löschen oder deaktivieren. Es kann dann allergings vorkommen, dass einige Funktionen des Dienstes nicht mehr wie gewohnt funktionieren. Wie Sie in Ihrem Browser die Cookies verwalten, hängt auch von Ihrem benutzten Browser ab. Im Abschnitt "Cookies" finden Sie auch Links zu den Anleitungen der wichtigsten Browser.

### **Rechtsgrundlage**

Wenn Sie eingewilligt haben, dass ein Online-Kartendienst eingesetzt werden darf, ist die Rechtsgrundlage der entsprechenden Datenverarbeitung diese Einwilligung. Diese Einwilligung stellt laut Art. 6 Abs. 1 lit. a DSGVO (Einwilligung) die Rechtsgrundlage für die Verarbeitung personenbezogener Daten, wie sie bei der Erfassung durch einen Online-Kartendienst vorkommen kann, dar.

Wir haben zudem auch ein berechtigtes Interesse, einen Online-Kartendienst zu verwenden, um unser Service auf unserer Website zu optimieren. Die dafür entsprechende Rechtsgrundlage ist Art. 6 Abs. 1 lit. f DSGVO (Berechtigte Interessen). Wir setzen einen Online-Kartendienst allerdings immer nur dann ein, wenn Sie eine Einwilligung erteilt haben. Das wollen wir an dieser Stelle unbedingt nochmals festgehalten haben.

Informationen zu speziellen Online-Kartendiensten erhalten Sie – sofern vorhanden – in den folgenden Abschnitten.

## **Google Maps Datenschutzerklärung**

**Google Maps Datenschutzerklärung Zusammenfassung** Betroffene: Besucher der Website Zweck: Optimierung unserer Serviceleistung Verarbeitete Daten: Daten wie etwa eingegebene Suchbegriffe, Ihre IP-Adresse und auch die Breiten- bzw. Längenkoordinaten. Mehr Details dazu finden Sie weiter unten in dieser Datenschutzerklärung. **Speicherdauer: abhängig von den gespeicherten Daten** Rechtsgrundlagen: Art. 6 Abs. 1 lit. a DSGVO (Einwilligung), Art. 6 Abs. 1 lit. f DSGVO (Berechtigte Interessen)

#### **Was ist Google Maps?**

Wir benützen auf unserer Website Google Maps der Firma Google Inc. Für den europäischen Raum ist das Unternehmen Google Ireland Limited (Gordon House, Barrow Street Dublin 4, Irland) für alle Google-Dienste verantwortlich. Mit Google Maps können wir Ihnen Standorte besser zeigen und damit unser Service an Ihre Bedürfnisse anpassen. Durch die Verwendung von Google Maps werden Daten an Google übertragen und auf den Google-Servern gespeichert. Hier wollen wir nun genauer darauf eingehen, was Google Maps ist, warum wir diesen Google-Dienst in Anspruch nehmen, welche Daten gespeichert werden und wie Sie dies unterbinden können.

Google Maps ist ein Internet-Kartendienst der Firma Google. Mit Google Maps können Sie online über einen PC, ein Tablet oder eine App genaue Standorte von Städten, Sehenswürdigkeiten, Unterkünften oder Unternehmen suchen. Wenn Unternehmen auf Google My Business vertreten sind, werden neben dem Standort noch weitere Informationen über die Firma angezeigt. Um die Anfahrtsmöglichkeit anzuzeigen, können Kartenausschnitte eines Standorts mittels HTML-Code in eine Website eingebunden werden. Google Maps zeigt die Erdoberfläche als Straßenkarte oder als Luft- bzw. Satellitenbild. Dank der Street View Bilder und den hochwertigen Satellitenbildern sind sehr genaue Darstellungen möglich.

#### **Warum verwenden wir Google Maps auf unserer Website?**

All unsere Bemühungen auf dieser Seite verfolgen das Ziel, Ihnen eine nützliche und sinnvolle Zeit auf unserer Webseite zu bieten. Durch die Einbindung von Google Maps können wir Ihnen die wichtigsten Informationen zu diversen Standorten liefern. Sie sehen auf einen Blick wo wir unseren Firmensitz haben. Die Wegbeschreibung zeigt Ihnen immer den besten bzw. schnellsten Weg zu uns. Sie können den Anfahrtsweg für Routen mit dem Auto, mit öffentlichen Verkehrsmitteln, zu Fuß oder mit dem Fahrrad abrufen. Für uns ist die Bereitstellung von Google Maps Teil unseres Kundenservice.

#### **Welche Daten werden von Google Maps gespeichert?**

Damit Google Maps ihren Dienst vollständig anbieten kann, muss das Unternehmen Daten von Ihnen aufnehmen und speichern. Dazu zählen unter anderem die eingegebenen Suchbegriffe, Ihre IP-Adresse und auch die Breiten- bzw. Längenkoordinaten. Benutzen Sie die Routenplaner-Funktion wird auch die eingegebene Startadresse gespeichert. Diese Datenspeicherung passiert allerdings auf den Webseiten von Google Maps. Wir können Sie darüber nur informieren, aber keinen Einfluss nehmen. Da wir Google Maps in unsere Webseite eingebunden haben, setzt Google mindestens ein Cookie (Name: NID) in Ihrem Browser. Dieses Cookie speichert Daten über Ihr Userverhalten. Google nutzt diese Daten in erster Linie, um eigene Dienste zu optimieren und individuelle, personalisierte Werbung für Sie bereitzustellen.

Folgendes Cookie wird aufgrund der Einbindung von Google Maps in Ihrem Browser gesetzt:

#### **Name:** NID

#### **Wert:** 188=h26c1Ktha7fCQTx8rXgLyATyITJ112108657-5

**Verwendungszweck:** NID wird von Google verwendet, um Werbeanzeigen an Ihre Google-Suche anzupassen. Mit Hilfe des Cookies "erinnert" sich Google an Ihre am häufigsten eingegebenen Suchanfragen oder Ihre frühere Interaktion mit Anzeigen. So bekommen Sie immer maßgeschneiderte Werbeanzeigen. Das Cookie enthält eine einzigartige ID, die Google benutzt, um Ihre persönlichen Einstellungen für Werbezwecke zu sammeln. **Ablaufdatum:** nach 6 Monaten

**Anmerkung:** Wir können bei den Angaben der gespeicherten Daten keine Vollständigkeit gewährleisten. Speziell bei der Verwendung von Cookies sind Veränderungen nie auszuschließen. Um das Cookie NID zu identifizieren, wurde eine eigene Testseite angelegt, wo ausschließlich Google Maps eingebunden war.

#### **Wie lange und wo werden die Daten gespeichert?**

Die Google-Server stehen in Rechenzentren auf der ganzen Welt. Die meisten Server befinden sich allerdings in Amerika. Aus diesem Grund werden Ihre Daten auch vermehrt in den USA gespeichert. Hier können Sie genau nachlesen wo sich die Google-Rechenzentren befinden: <https://www.google.com/about/datacenters/locations/?hl=de>

Die Daten verteilt Google auf verschiedenen Datenträgern. Dadurch sind die Daten schneller abrufbar und werden vor etwaigen Manipulationsversuchen besser geschützt. Jedes Rechenzentrum hat auch spezielle Notfallprogramme. Wenn es zum Beispiel Probleme bei der Google-Hardware gibt oder eine Naturkatastrophe die Server lahm legt, bleiben die Daten ziemlich sicher trotzdem geschützt.

Manche Daten speichert Google für einen festgelegten Zeitraum. Bei anderen Daten bietet Google lediglich die Möglichkeit, diese manuell zu löschen. Weiters anonymisiert das Unternehmen auch Informationen (wie zum Beispiel Werbedaten) in Serverprotokollen, indem es einen Teil der IP-Adresse und Cookie-Informationen nach 9 bzw.18 Monaten löscht.

### **Wie kann ich meine Daten löschen bzw. die Datenspeicherung verhindern?**

Mit der 2019 eingeführten automatischen Löschfunktion von Standort- und Aktivitätsdaten werden Informationen zur Standortbestimmung und Web-/App-Aktivität – abhängig von Ihrer Entscheidung – entweder 3 oder 18 Monate gespeichert und dann gelöscht. Zudem kann man diese Daten über das Google-Konto auch jederzeit manuell aus dem Verlauf löschen. Wenn Sie Ihre

Standorterfassung vollständig verhindern wollen, müssen Sie im Google-Konto die Rubrik "Webund App-Aktivität" pausieren. Klicken Sie "Daten und Personalisierung" und dann auf die Option "Aktivitätseinstellung". Hier können Sie die Aktivitäten ein- oder ausschalten.

In Ihrem Browser können Sie weiters auch einzelne Cookies deaktivieren, löschen oder verwalten. Je nach dem welchen Browser Sie verwenden, funktioniert dies immer etwas anders. Unter dem Abschnitt "Cookies" finden Sie die entsprechenden Links zu den jeweiligen Anleitungen der bekanntesten Browser.

Falls Sie grundsätzlich keine Cookies haben wollen, können Sie Ihren Browser so einrichten, dass er Sie immer informiert, wenn ein Cookie gesetzt werden soll. So können Sie bei jedem einzelnen Cookie entscheiden, ob Sie es erlauben oder nicht.

### **Rechtsgrundlage**

Wenn Sie eingewilligt haben, dass Google Maps eingesetzt werden darf, ist die Rechtsgrundlage der entsprechenden Datenverarbeitung diese Einwilligung. Diese Einwilligung stellt laut **Art. 6 Abs. 1 lit. a DSGVO (Einwilligung)** die Rechtsgrundlage für die Verarbeitung personenbezogener Daten, wie sie bei der Erfassung durch Google Maps vorkommen kann, dar.

Von unserer Seite besteht zudem ein berechtigtes Interesse, Google Maps zu verwenden, um unser Online-Service zu optimieren. Die dafür entsprechende Rechtsgrundlage ist **Art. 6 Abs. 1 lit. f DSGVO (Berechtigte Interessen)**. Wir setzen Google Maps gleichwohl nur ein, soweit Sie eine Einwilligung erteilt haben.

Google verarbeitet Daten von Ihnen u.a. auch in den USA. Wir weisen darauf hin, dass nach Meinung des Europäischen Gerichtshofs derzeit kein angemessenes Schutzniveau für den Datentransfer in die USA besteht. Dies kann mit verschiedenen Risiken für die Rechtmäßigkeit und Sicherheit der Datenverarbeitung einhergehen.

Als Grundlage der Datenverarbeitung bei Empfängern mit Sitz in Drittstaaten (außerhalb der Europäischen Union, Island, Liechtenstein, Norwegen, also insbesondere in den USA) oder einer Datenweitergabe dorthin verwendet Google sogenannte Standardvertragsklauseln (= Art. 46. Abs. 2 und 3 DSGVO). Standardvertragsklauseln (Standard Contractual Clauses – SCC) sind von der EU-Kommission bereitgestellte Mustervorlagen und sollen sicherstellen, dass Ihre Daten auch dann den europäischen Datenschutzstandards entsprechen, wenn diese in Drittländer (wie beispielsweise in die USA) überliefert und dort gespeichert werden. Durch diese Klauseln verpflichtet sich Google, bei der Verarbeitung Ihrer relevanten Daten, das europäische Datenschutzniveau einzuhalten, selbst wenn die Daten in den USA gespeichert, verarbeitet und verwaltet werden. Diese Klauseln basieren auf einem Durchführungsbeschluss der EU-Kommission. Sie finden den Beschluss und die entsprechenden Standardvertragsklauseln u.a. hier: [https://eur-lex.europa.eu/eli/dec\\_impl/2021/914/oj?locale=de](https://eur-lex.europa.eu/eli/dec_impl/2021/914/oj?locale=de)

Die Google Ads Datenverarbeitungsbedingungen (Google Ads Data Processing Terms), welche auf die Standardvertragsklauseln verweisen, finden Sie unter <https://business.safety.google/intl/de/adsprocessorterms/>.

Wenn Sie mehr über die Datenverarbeitung von Google erfahren wollen, empfehlen wir Ihnen die hauseigene Datenschutzerklärung des Unternehmens unter [https://policies.google.com/privacy?hl=de.](https://policies.google.com/privacy?hl=de)

## **Aufsichtsbehörde**

#### **Begriffsbestimmung nach Artikel 4 der DSGVO**

Im Sinne dieser Verordnung bezeichnet der Ausdruck:

*"Aufsichtsbehörde" eine von einem Mitgliedstaat gemäß Artikel 51 eingerichtete unabhängige staatliche Stelle;*

**Erläuterung:** "Aufsichtsbehörden" sind immer staatliche, unabhängige Einrichtungen, die auch in bestimmten Fällen weisungsbefugt sind. Sie dienen der Durchführung der sogenannten Staatsaufsicht und sind in Ministerien, speziellen Abteilungen oder anderen Behörden angesiedelt. Für den Datenschutz in Österreich gibt es eine österreichische [Datenschutzbehörde,](https://www.dsb.gv.at/) für Deutschland gibt es für jedes Bundesland eine eigene Datenschutzbehörde.

## **Auftragsverarbeiter**

#### **Begriffsbestimmung nach Artikel 4 der DSGVO**

Im Sinne dieser Verordnung bezeichnet der Ausdruck:

*"Auftragsverarbeiter" eine natürliche oder juristische Person, Behörde, Einrichtung oder andere Stelle, die personenbezogene Daten im Auftrag des Verantwortlichen verarbeitet;*

**Erläuterung:** Wir sind als Unternehmen und Websiteinhaber für alle Daten, die wir von Ihnen verarbeiten verantwortlich. Neben den Verantwortlichen kann es auch sogenannte Auftragsverarbeiter geben. Dazu zählt jedes Unternehmen bzw. jede Person, die in unserem Auftrag personenbezogene Daten verarbeitet. Auftragsverarbeiter können folglich, neben Dienstleistern wie Steuerberater, etwa auch Hosting- oder Cloudanbieter, Bezahlungs- oder Newsletter-Anbieter oder große Unternehmen wie beispielsweise Google oder Microsoft sein.

## **Pseudonymisierung**

#### **Begriffsbestimmung nach Artikel 4 der DSGVO**

Im Sinne dieser Verordnung bezeichnet der Ausdruck:

*"Pseudonymisierung" die Verarbeitung personenbezogener Daten in einer Weise, dass die personenbezogenen Daten ohne Hinzuziehung zusätzlicher Informationen nicht mehr einer* *spezifischen betroffenen Person zugeordnet werden können, sofern diese zusätzlichen Informationen gesondert aufbewahrt werden und technischen und organisatorischen Maßnahmen unterliegen, die gewährleisten, dass die personenbezogenen Daten nicht einer identifizierten oder identifizierbaren natürlichen Person zugewiesen werden;*

**Erläuterung:** In unserer Datenschutzerklärung ist des Öfteren von pseudonymisierten Daten die Rede. Durch pseudonymisierte Daten können Sie als Person nicht mehr identifiziert werden, außer andere Informationen werden noch hinzugefügt. Eine Pseudonymisierung sollten Sie allerdings nicht mit einer Anonymisierung verwechseln. Bei der Anonymisierung fällt jeglicher Personenbezug weg, sodass dieser wirklich nur noch durch einen unverhältnismäßig großen technischen Aufwand rekonstruiert werden kann.

## **Verarbeitung**

#### **Begriffsbestimmung nach Artikel 4 der DSGVO**

Im Sinne dieser Verordnung bezeichnet der Ausdruck:

*"Verarbeitung" jeden mit oder ohne Hilfe automatisierter Verfahren ausgeführten Vorgang oder jede solche Vorgangsreihe im Zusammenhang mit personenbezogenen Daten wie das Erheben, das Erfassen, die Organisation, das Ordnen, die Speicherung, die Anpassung oder Veränderung, das Auslesen, das Abfragen, die Verwendung, die Offenlegung durch Übermittlung, Verbreitung oder eine andere Form der Bereitstellung, den Abgleich oder die Verknüpfung, die Einschränkung, das Löschen oder die Vernichtung;*

**Anmerkung:** Wenn wir in unserer Datenschutzerklärung von Verarbeitung sprechen, meinen wir damit jegliche Art von Datenverarbeitung. Dazu zählt, wie oben in der originalen DSGVO-Erklärung erwähnt, nicht nur das Erheben sondern auch das Speichern und Verarbeiten von Daten.

Alle Texte sind urheberrechtlich geschützt.

Quelle: Erstellt mit dem **[Datenschutz Generator](https://www.adsimple.at/datenschutz-generator/)** von AdSimple